# The LibTMCG Reference Manual

Version 1.0.1 30 May 2006

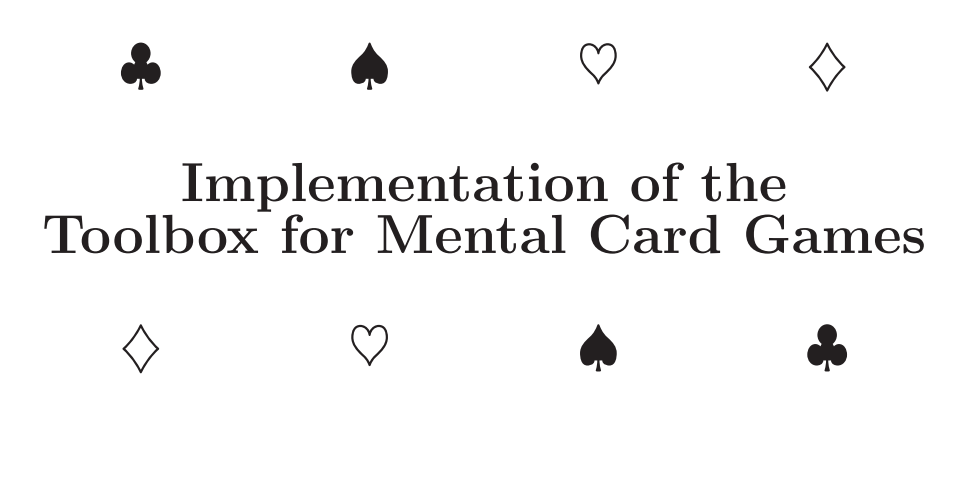

Heiko Stamer [<stamer@gaos.org>](mailto:stamer@gaos.org)

This is the reference manual of LibTMCG.

Revision \$Id: libTMCG.texi,v 1.40 2006/05/30 21:17:35 stamer Exp \$.

Copyright  $\odot$  2005, 2006 Heiko Stamer <[stamer@gaos.org>](mailto:stamer@gaos.org).

Permission is granted to copy, distribute and/or modify this document under the terms of the GNU Free Documentation License, Version 1.2 or any later version published by the Free Software Foundation; with no Invariant Sections, no Front-Cover Texts, and no Back-Cover Texts. A copy of the license is included in the section entitled "GNU Free Documentation License".

# Table of Contents

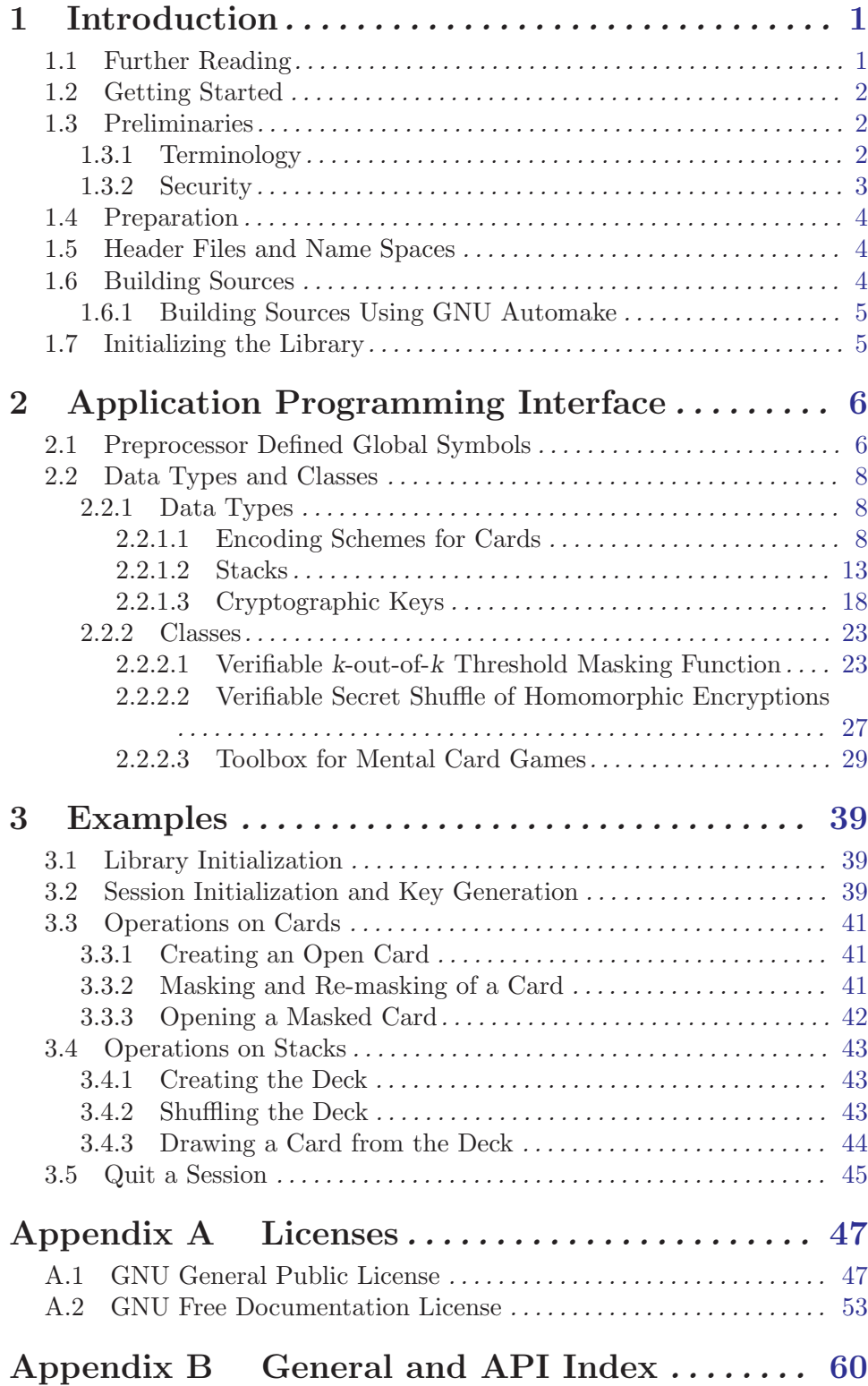

# <span id="page-3-0"></span>1 Introduction

'LibTMCG' is a C++ library for creating secure electronic card games. The most remarkable feature is the absence of a trusted third party (TTP), i.e., neither a central game server nor trusted hardware components are necessary. To emphasize this point again: With the present library there is no need for an independent referee, because the applied protocols provide a basic level of confidentiality and fairness by itself. Consequently, the library is well-suited for peer-to-peer (P2P) environments where no TTP is available. Of course, we cannot avoid that malicious players share information about their private cards, but the protocols ensure that the shuffle of the deck is performed randomly (presumed that at least one player is honest) and thus the cards will be distributed uniformly among the players. Further, no coalition can learn the private cards of a player against his will (except for trivial conclusions). The corresponding cryptographic problem, actually called "Mental Poker", has been studied since 1979 (Shamir, Rivest, and Adleman) by many authors. LibTMCG provides the first practical implementation of such protocols.

The implementation relies on advanced cryptographic techniques—the so-called zeroknowledge proofs. Using these 'building blocks' the high-level protocols minimize the effect of coalitions and preserve the confidentiality of the players' strategy, i.e., the players are not required to reveal their cards at the end of the game to show that they did not cheat.

LibTMCG is *Free Software* according to the definition of the [Free Software Foundation.](http://www.fsf.org/licensing/essays/free-sw.html) The source code is released under the GNU General Public License Version 2.

### 1.1 Further Reading

The cryptographic background and a detailed discussion of the implementation issues are beyond the scope of this manual. The interested reader is referred to the following papers:

[Sc98]: CHRISTIAN SCHINDELHAUER. Toolbox for Mental Card Games. Technical Report A-98-14, University of Lübeck, 1998. [http://citeseer.ist.psu.edu/schindelhauer98toolbox.html](http://citeseer.ist.psu.edu/penalty z@ schindelhauer98toolbox.html)

[BS03]: ADAM BARNETT and NIGEL P. SMART. Mental Poker Revisited. In K.G. Paterson (Ed.): Cryptography and Coding 2003, Lecture Notes in Computer Science 2898, pp. 370–383, 2003.

[Gr05]: Jens Groth. A Verifiable Secret Shuffle of Homomorphic Encryptions. Cryptology ePrint Archive, Report 2005/246, 2005. [http://eprint.iacr.org/2005/246](http://eprint.iacr.org/penalty z@ 2005/penalty z@ 246)

[St04]: Heiko Stamer. Kryptographische Skatrunde. (in German) Offene Systeme (ISSN 1619-0114), 4:10–30, 2004. [http://www.gaos.org/~stamer/OS-4-2004-openskat\\_rev2005.pdf](http://www.gaos.org/penalty z@ ~stamer/penalty z@ OS-4-2004-openskat_rev2005.pdf)

[St05]: Heiko Stamer. Efficient Electronic Gambling: An Extended Implementation of the Toolbox for Mental Card Games. Proceedings of the Western European Workshop on Research in Cryptology (WEWoRC 2005), Lecture Notes in Informatics P-74, pp. 1–12, 2005. [http://www.gaos.org/~stamer/WEWoRC2005\\_proc.pdf](http://www.gaos.org/penalty z@ ~stamer/penalty z@ WEWoRC2005_proc.pdf)

### <span id="page-4-0"></span>1.2 Getting Started

This manual describes the application programming interface of LibTMCG. All relevant data types, public classes and security parameters are explained. The reader should have an advanced knowledge in applied cryptography and C++ programming. Reference is made at this point to the famous Handbook of Applied Cryptography for a brief introduction.

This document follows, in style and rarely in phrasing, the Reference Manual of the GNU Crypto Library. Thus don't be surprised, if you recognize some obvious analogies.

### 1.3 Preliminaries

The most card games are played with a regular card deck, i.e., cards where the pattern on the picture side determines the card type (e.g. the King of Spades  $\spadesuit$ , the Seven of Hearts  $\heartsuit$ , the Ace of Club  $\clubsuit$ , or the Jack of Diamonds  $\diamondsuit$  and where the reverse sides of all cards are indistinguishable. Only such regular card decks are supported by LibTMCG.

#### 1.3.1 Terminology

The following list defines some terms that are subsequently used in the manual.

**Player:** A *player* is an active participant in an electronic card game.

**Observer:** An *observer* is an passive party who watches the game.

Card: The term card means the electronic representation of a playing card.

**Card Type:** The *card type* is a nonnegative integer which corresponds to the pattern on the picture side of a real playing card. We assume here that such a natural encoding always exists.

**Masking:** Masking is a process which aim is to transform the card representation such that the input card and the result cannot be linked (except for trivial conclusions). Roughly speaking, masking is the encryption of a card representation such that the contained card type is preserved.

Card Secret: The card secret contains all random values used in a masking operation. These values must be kept secret until the card is publicly revealed. Otherwise the corresponding output of the masking transformation is linkable and other players may learn the card type.

**Open Card:** An *open card* is a card whose type can be easily determined by all players and usually by observers as well.

**Masked Card:** A masked card (also known as face-down card) is a card whose type is unknown to a subset of players. It can be only revealed, if all players cooperate in a type computation.

**Private Card:** A *private card* is a card whose type is only known to its owner. As long as the owner does not corporate the type of the private card stays hidden to all other players (except for trivial conclusions).

Stack: A *stack* is a not necessarily disjoint subset of the whole card deck.

**Prover and Verifier:** The *prover* is a player who shows some property to another party called verifier. For example, he wants to show that a masking operation was performed correctly, i.e., the card type is preserved by the transformation.

### <span id="page-5-0"></span>1.3.2 Security

"Mental Poker" solutions cannot prevent that malicious players exchange private information, for example, by telephone or Internet chat. Cryptographic protocols can only minimize the effect of such colluding parties and should try to protect the confidentiality for honest players. But even this small protection often relies on number-theoretical assumptions which are only believed to be true, i.e. problems like factoring products of large primes or computing discrete logarithms are only believed to be hard. That means, strict mathematical proofs<sup>1</sup> for the hardness of these problems are not known, and it is not very likely that such proofs will ever be found. However, almost all public key cryptosystems rely on such assumptions and therefore you should not worry about this issue, as long as reasonable security parameters are chosen.

LibTMCG was designed to provide security in the "honest-but-curious" (aka semihonest) adversary model. That means, all participants follow the protocol instructions properly but they may gather information and share them within a coalition to obtain a game advantage. Thus we are not concerned with robustness and availability issues which are hard to solve in asynchronous environments like the Internet. However, the most operations are verifiable such that cheating can be detected. To obtain this verifiability, the protocols deploy so-called zero-knowledge proofs which yield no further knowledge but the validity of a statement. The soundness error of these proofs is bounded by a security parameter t. Depending on your application scenario this parameter should be chosen such that there is a reasonable tradeoff between the cheating probability (which is less or equal than  $2^{-t}$ ) and the produced computational and communication complexity.

Unfortunately, in practice there is a substantial problem with the detection of cheaters. Reliable cheater detection requires that an authenticated broadcast channel has been established, where all players have read/write access. LibTMCG does not yet contain the necessary protocols (reliable broadcast) for creating such a channel. Thus you should take into account that not necessarily the prover is the source of all evil, if a verification procedure fails. This level of uncertainty is also a reason for our restricted adversary model.

Note that it is not known, whether the used protocols retain their zero-knowledge property, when they are composed and executed in a concurrent setting. Thus the application programmer should be careful and avoid parallel protocol sessions. It is an open research project to create a protocol suite whose security can be proven in the UCframework of Canetti (see Universally Composable Security: A New Paradigm for Cryptographic Protocols, Cryptology ePrint Archive: Report 2000/067). Furthermore, the protocols should employ concurrent zero-knowledge proofs (see Dwork, Naor, Sahai: Concurrent Zero-Knowledge, Journal of the ACM  $51(6)$ :851–898, 2004).

LibTMCG was carefully implemented with respect to timing attacks (see Kocher: Cryptanalysis of Diffie-Hellman, RSA, DSS, and other cryptosystems using timing attacks, CRYPTO '95, LNCS 963, 1995). Therefore we loose some efficiency, e.g., during modular exponentiations. However, it is strongly recommended to leave the timing attack protection turned on, unless you know exactly where it is really not needed.

Security Advice: We have implemented all cryptographic primitives according to the cited research papers and to the best of our knowledge. However, we can

<sup>1</sup> For instance, a "tight reduction" to a known hard problem in the sense of complexity theory.

<span id="page-6-0"></span>not eliminate any possibility of contained flaws or insecurity, because the implementation of such complex protocols is always an error-prone process. Thus we encourage readers with advanced cryptographic background to review the source code of LibTMCG. Please report any complaint or correction proposal.

### 1.4 Preparation

LibTMCG depends on the three other basic libraries. Therefore you need the corresponding development files to build LibTMCG and your application properly. The following list gives a short exposition of the used features and specifies the required versions:

• GNU Multiple Precision Arithmetic Library ('libgmp'), Version ≥ 4.1.0

The library provides a powerful framework for performing arbitrary precision arithmetic on integers. Further reasons for choosing this dependency are the license compatibility, the portability, the vital maintenance, and of course, the reasonable performance.

• GNU Crypto Library ('libgcrypt'), Version  $> 1.2.0$ 

The library provides some basic cryptographic algorithms (e.g. RIPEMD-160) and an easily accessible interface for cryptographically strong pseudo random numbers.

• GNU Privacy Guard Error Code Library ('libgpg-error'), Version  $\geq 0.5$ 

This library defines common error values, e.g., returned by the GNU Crypto Library.

We suppose that the reader is familiar with these libraries because their correct installation, configuration, and usage is crucial to the security of the entire application.

### 1.5 Header Files and Name Spaces

The interface definitions of classes, data types, and security parameters<sup>2</sup> are provided by the central header file 'libTMCG.hh'. You have to include this file in all of your sources, either directly or through some other included file. Thus often you will simply write:

#### #include <libTMCG.hh>

There are no uniform C++ name spaces for the most parts of the library. Some classes and data types have the common prefix TMCG\_\* resp. VTMF\_\* while others are composed of the author names and an abbreviation of the title from the related research paper. Further there are internally used C functions which might produce conflicting names. These function names are prepended by mpz\_\* because they are extensions for the large integer support of the GNU Multiple Precision Arithmetic Library.

### 1.6 Building Sources

If you want to compile a source file including the 'libTMCG.hh' header, you must make sure that the compiler can find it in the directory hierarchy. This is achieved by adding the path of the corresponding directory to the compilers include file search path.

However, the path to the include file has been determined at the time the source is configured. To solve this problem, LibTMCG ships with a small helper program libTMCG-config

<sup>&</sup>lt;sup>2</sup> The security parameters are fixed at compile time of LibTMCG. Please don't change anything unless you know exactly what you are doing! Beside the apparent security concerns you will probably break the compatibility with other LibTMCG applications.

<span id="page-7-0"></span>that knows the path to the include file and a few other configuration options. The options that need to be added to the compiler invocation are output by the '--cflags' option to libTMCG-config. The following example shows how it can be used at the command line:

g++ -c foo.cc 'libTMCG-config --cflags'

Adding the output of 'libTMCG-config --cflags' to the compilers command line will ensure that the compiler can find the LibTMCG header file.

A similar problem occurs when linking your program with LibTMCG. Again, the compiler has to find the library files. Therefore the correct installation path has to be added to the library search path. To achieve this, the option '--libs' of libTMCG-config can be used. For convenience, this option also outputs all other stuff that is required to link your program with LibTMCG (in particular, the '-lTMCG' option).

The example shows how to link 'foo.o' with LibTMCG to a program called 'foo':

g++ -o foo foo.o 'libTMCG-config --libs'

Of course, you can also combine both examples to a single command by calling the shell script libTMCG-config with both options:

g++ -o foo foo.c 'libTMCG-config --cflags --libs'

### 1.6.1 Building Sources Using GNU Automake

You can use GNU Automake to obtain automatically generated Makefiles. If you do so then you do not have to care about finding and invoking the libTMCG-config script at all. LibTMCG provides an Automake extension that does all the stupid work for you.

AM\_PATH\_LIBTMCG ( $[\text{minimum}-version]$ ,  $[\text{action}-if-found]$ ,  $[\text{Macrol}]$  $[action-if-not-found]$ 

Check whether LibTMCG (at least version minimum-version, if given) exists on the host system. If it is found, execute action-if-found, otherwise do action-if-not-found.

Additionally, the macro defines LIBTMCG\_CFLAGS to the flags needed for compilation in order to find the necessary header files, and LIBTMCG\_LIBS to the corresponding linker flags.

You can use the defined variables in your 'Makefile.am' as follows:

```
AM_CPPFLAGS = $(LIBTMCG_CFLAGS)
LDADD = $(LIBTMCG_LIBS)
```
### 1.7 Initializing the Library

The first step is the initialization of LibTMCG. The following function must be invoked early in your program, i.e., before you make use of any other capability of LibTMCG.

```
bool init_libTMCG () [Function]
```
The function checks whether the installed third-party libraries match their required versions. Further it initializes them and returns true, if everything was sound. Otherwise false is returned and an appropriate error message is sent to std::cerr.

# <span id="page-8-0"></span>2 Application Programming Interface

### 2.1 Preprocessor Defined Global Symbols

Please note that the following macros are fixed at compile time of LibTMCG and cannot be changed by your application. They are only provided here for informational purposes.

#### TMCG\_MR\_ITERATIONS [Macro]

Defines the number of iterations for the Miller-Rabin primality test. The default value is 64 which implies a soundness error probability  $\leq 4^{-64}$ .

#### TMCG\_GROTH\_L\_E [Macro]

Defines the security parameter  $\ell_e$  of Groth's interactive shuffle argument [Gr05]. The default value is 80 which implies a soundness error probability  $\leq 2^{-80}$ . For the intended purposes of LibTMCG this bound seems to be reasonable.

#### TMCG\_DDH\_SIZE [Macro]

Defines the security parameter (field size in bit) of the group  $G$  which is used by the card encoding scheme of Barnett and Smart [BS03]. The underlying assumptions are DDH, CDH, and DLOG. The default value is 1024.

#### TMCG\_DLSE\_SIZE [Macro]

Defines the security parameter (subgroup size in bit) of the group  $G$  which is used by the card encoding scheme of Barnett and Smart [BS03]. The underlying assumptions are DLSE (related to DDH) and DLOG. The default value is 160.

#### TMCG\_GCRY\_MD\_ALGO [Macro]

Defines the message digest algorithm for digital signatures and the Fiat-Shamir heuristic (see TODO). The security of the most non-interactive zero-knowledge proofs (NIZK) is related to the so-called random oracle model, i.e., we suppose that the instantiated hash function behaves like an ideal random function (which cannot hold in a real world scenario). However, this assumption seems to be reasonable, if the hash function is collision-resistant and carefully implemented. The default value GCRY\_MD\_  $RMD160<sup>1</sup>$  chooses the hash algorithm RIPEMD-160 (see TODO) which has an output length of 160 bit. Thus we gain a security level of approximately  $2^{80}$ , assuming that a birthday-attack is the best known attack against this hash function.

#### TMCG\_KEYID\_SIZE [Macro]

Defines the length (in characters w.r.t. TMCG\_MPZ\_IO\_BASE) for the distinctive suffix of the unique TMCG key identifier. The default value is 8 which spans a reasonable name space for at least  $2^{20}$  different TMCG keys (see TMCG\_PublicKey).

Each key identifier starts with the string "ID" followed by the decimal encoded value of TMCG\_KEYID\_SIZE and the appended carret symbol "^". The final suffix contains TMCG\_KEYID\_SIZE alphanumerical characters from the self signature of TMCG key. The signature has enough entropy included to be used as unique key identifier.

 $1$  This is a constant defined by the GNU Crypto Library.

#### <span id="page-9-0"></span>TMCG\_KEY\_NIZK\_STAGE1 [Macro]

Defines the security parameter (number of iterations) of the NIZK proof (stage 1) which convince all verifiers that the TMCG key was correctly generated. The default value is 16 which implies a soundness error probability  $\leq d^{-16}$ , where  $d = \gcd(m, \phi(m))$ . This parameter is only relevant for the card encoding scheme of Schindelhauer.

#### TMCG\_KEY\_NIZK\_STAGE2 [Macro]

Defines the security parameter (number of iterations) of the NIZK proof (stage 2) which convince all verifiers that the TMCG key was correctly generated. The default value is 128 which implies a soundness error probability  $\leq 2^{-128}$ . This parameter is only relevant for the card encoding scheme of Schindelhauer.

#### TMCG\_KEY\_NIZK\_STAGE3 [Macro]

Defines the security parameter (number of iterations) of the NIZK proof (stage 3) which convince all verifiers that the TMCG key was correctly generated. The default value is 128 which implies a soundness error probability  $\leq 2^{-128}$ . This parameter is only relevant for the card encoding scheme of Schindelhauer.

#### TMCG\_LIBGCRYPT\_VERSION [Macro]

Defines the required minimum version number of the GNU Crypto Library. The default value is "1.2.0". During the initialization of LibTMCG (see init\_libTMCG) it is checked, whether the version number of the linked shared object fulfil this condition.

#### TMCG\_LIBGMP\_VERSION [Macro]

Defines the required minimum version number of the GNU Multiple Precision Arithmetic Library. The default value is "4.1.0". During the initialization of LibTMCG (see init\_libTMCG) it is checked, whether the version number provided by the header file 'gmp.h' and used at compile time of LibTMCG fulfil this condition.

#### TMCG\_MAX\_CARDS [Macro]

Defines the maximum number of stackable cards. The default value is 128.

#### TMCG\_MAX\_PLAYERS [Macro]

Defines the maximum number of players. The default value is 32. This parameter is only relevant for the card encoding scheme of Schindelhauer.

#### TMCG\_MAX\_TYPEBITS [Macro]

Defines the maximum number of bits to represent the card type in the scheme of Schindelhauer. On the other hand, this value determines the maximum size of the message space in the scheme of Barnett and Smart. The default value is 8 which implies that 256 different card types are possible.

#### TMCG\_MPZ\_IO\_BASE [Macro]

Defines the input and output base of the std::iostream operators << and >> which are used to encode large integers  $(mpz_t)$ . The default value is 36 which is currently the largest base supported by the GNU Multiple Precision Arithmetic Library.

#### <span id="page-10-0"></span>TMCG\_PRAB\_KO [Macro]

Defines the security parameter  $k_0$  (in characters) of the PRab scheme (see Bellare, Rogaway: The Exact Security of Digital Signatures – How to Sign with RSA and Rabin, 1996). The default value is 20 which implies a security level around  $2^{80}$ .

#### TMCG\_QRA\_SIZE [Macro]

Defines the security parameter (size of the modulus  $m = p \cdot q$  in bit) of the TMCG key. The underlying assumptions are QRA and FACTOR. The default value is 1024. This parameter is only relevant for TMCG keys and Schindelhauer's encoding scheme.

#### TMCG\_SAEP\_SO [Macro]

Defines the security parameter  $s_0$  (in characters) of the Rabin-SAEP scheme (see Boneh: Simplified OAEP for the RSA and Rabin Functions, 2002). The default value is 20 which implies a security around  $2^{80}$  against CCA (Chosen Ciphertext Attacks).

#### TMCG\_HASH\_COMMITMENT [Macro]

Defines whether shortened commitments are used in the shuffle verification procedure of Schindelhauer. The default value is true, because it will decrease the communication complexity significantly. However, as an immediate consequence the soundness property is violated, if the used hash function TMCG\_GCRY\_MD\_ALGO is broken.

#### TMCG\_MAX\_FPOWM\_T [Macro]

Defines the maximum size of admissible exponents (in bit) used by fast exponentiation procedures. The default value is 2048. Note that this parameter has a strong influence on the amount of memory allocated by LibTMCG since it determines the size of the precomputed tables. However, it should be at least greater than TMCG\_DDH\_SIZE and TMCG\_QRA\_SIZE.

### 2.2 Data Types and Classes

This section describes all public data types and classes that are necessary to create a secure card game. Private methods and only internally used members are not explained.

#### 2.2.1 Data Types

LibTMCG provides several data structures for cards, stacks, and cryptographic keys.

### 2.2.1.1 Encoding Schemes for Cards

There exist two different encoding schemes that can be used for the digital representation of playing cards. In the scheme of Schindelhauer [Sc98] the type of a card is shared among the players through bit-wise representation by quadratic (non-)residues. Thus the security relies on the well-known QRA (Quadratic Residuosity Assumption). Unfortunately, the size of a card grows linearly in the number of players and logarithmically in the number of card types. Recently the much more efficient solution of Barnett and Smart [BS03] has been implemented. This encoding works on a cyclic group of prime order and requires that the DDH (Decisional Diffie-Hellman Assumption) holds there.

For both schemes LibTMCG provides a structure whose name contains the suffix Card. This data type is used to represent an open or even a masked card. Further, there is a corresponding structure whose name contains the suffix CardSecret. This data type is used to represent the secret values involved in a card masking operation.

<span id="page-11-0"></span>Because of the reduced computational and communication complexity (see [St05] for details) the usage of the second card encoding scheme, i.e. VTMF\_Card and VTMF\_CardSecret, is highly recommended.

TMCG\_Card [Data type] This struct represents a card in the encoding scheme of Schindelhauer [Sc98]. The type of the card is shared among the players by quadratic residues and non-residues, respectively. Thus the security relies on the Quadratic Residuosity Assumption.

- std::vector< std::vector<MP\_INT> > z [Member of TMCG\_Card] This  $k \times w$ -matrix encodes the type of the corresponding card in a shared way. For each of the  $k$  players there is a separate row and for each of the  $w$  bits in the binary representation of the type there is a column. The elements are numbers from the group  $\mathbb{Z}_{m_i}^{\circ}$  where  $m_i$  is the public modulus of the *i*<sup>th</sup> player.
- TMCG\_Card () [Constructor on TMCG\_Card] This default constructor initializes the card with an empty  $1 \times 1$ -matrix. Later the method TMCG\_Card::resize can be used to enlarge the card representation.
- TMCG\_Card (size\_t k, size\_t w) [Constructor on TMCG\_Card] This constructor initializes the card with an empty  $k \times w$ -matrix. The parameter k is the number of players and w is the maximum number of bits used by the binary representation of the card type.
- TMCG\_Card (const TMCG\_Card& that) [Constructor on TMCG\_Card] This is a simple copy-constructor and that is the card to be copied.
- TMCG\_Card& = (const TMCG\_Card& that) [Operator on TMCG\_Card] This is a simple assignment-operator and that is the card to be assigned.
- $bool = (const \, \text{TMCG\_Cardk } that)$  [Operator on TMCG\_Card] This operator tests two card representations for equality.
- bool != (const TMCG\_Card& that) [Operator on TMCG\_Card] This operator tests two card representations for inequality.
- void resize (size\_t k, size\_t w) [Method on TMCG\_Card] This method resizes the representation of the card. The current content of the member z will be released and a new  $k \times w$ -matrix is created. The parameter k is the number of players and w is the maximum number of bits used by the binary representation of the card type.
- bool import (std::string s) [Method on TMCG\_Card] This method imports the content of the member z from the correctly formatted input string s. It returns true, if the import was successful.

This destructor releases all occupied resources.

~TMCG\_Card () [Destructor on TMCG\_Card]

#### <span id="page-12-0"></span>std::ostream& << (std::ostream& *out*, const [Operator on TMCG\_Card] TMCG\_Card& card)

This operator exports the content of the member z (of the given TMCG\_Card card) to the output stream out.

#### std::istream& >> (std::istream& in, TMCG\_Card& [Operator on TMCG\_Card] card)

This operator imports the content of the member z (of the given TMCG\_Card card) from the input stream in. The data has to be delimited by a newline character. The failbit of the stream is set, if any parse error occurred.

#### TMCG\_CardSecret [Data type]

This struct represents the secret used for a card masking operation in the original encoding scheme of Schindelhauer [Sc98].

- std::vector< std::vector<MP\_INT> > r [Member of TMCG\_CardSecret] This  $k \times w$ -matrix encodes the first part of the secret. For each of the k players there is a separate row and for each of the  $w$  bits in the binary representation of the corresponding card type there is a column. The elements are numbers from the group  $\mathbf{Z}_{m_i}^{\circ}$  where  $m_i$  is the public modulus of the *i*<sup>th</sup> player.
- std::vector< std::vector<MP\_INT> > b [Member of TMCG\_CardSecret] This  $k \times w$ -matrix encodes the second part of the secret. For each of the k players there is a separate row and for each of the  $w$  bits in the binary representation of the corresponding card type there is a column. The elements are simply numbers from  $\{0, 1\}$ .

### TMCG\_CardSecret ()  $\qquad \qquad$  [Constructor on TMCG\_CardSecret] This default constructor initializes both members with an empty  $1 \times 1$ -matrix. Later the method TMCG\_CardSecret::resize can be used to enlarge the card representation.

TMCG\_CardSecret (size\_t k, size\_t w) [Constructor on TMCG\_CardSecret] This constructor initializes both members with an empty  $k \times w$ -matrix. The parameter  $k$  is the number of players and  $w$  is the maximum number of bits used by the binary representation of the corresponding card type.

# TMCG\_CardSecret& that)

TMCG\_CardSecret (const [Constructor on TMCG\_CardSecret]

This is a simple copy-constructor and that is the secret to be copied.

TMCG\_CardSecret& = (const [Operator on TMCG\_CardSecret]

TMCG\_CardSecret& that) This is a simple assignment-operator and that is the secret to be assigned.

void resize (size\_t  $k$ , size\_t  $w$ ) [Method on TMCG\_CardSecret] This method resizes the representation of the secret. The current content of the members  $\bf{r}$  and  $\bf{b}$  will be released and new  $k \times w$ -matrices are created. The parameter  $k$  is the number of players and  $w$  is the maximum number of bits used by the binary representation of the corresponding card type.

<span id="page-13-0"></span>bool import (std::string s) [Method on TMCG\_CardSecret] This method imports the content of the members  $\mathbf r$  and  $\mathbf b$  from the correctly formatted input string s. It returns true, if the import was successful.

~TMCG\_CardSecret ()  $[{\rm Destructor\ on\ TMCG\_CardSecret}]$ This destructor releases all occupied resources.

std::ostream& << (std::ostream& out, const [Operator on TMCG\_CardSecret] TMCG\_CardSecret& cardsecret)

This operator exports the content of the members  $\mathbf r$  and  $\mathbf b$  (of the given TMCG\_ CardSecret cardsecret) to the output stream out.

std::istream& >> (std::istream& in, [Operator on TMCG\_CardSecret] TMCG\_CardSecret& cardsecret)

This operator imports the content of the members  $\mathbf r$  and  $\mathbf b$  (of the given TMCG\_ CardSecret cardsecret) from the input stream in. The data has to be delimited by a newline character. The failbit of the stream is set, if any parse error occurred.

VTMF\_Card [Data type]

This struct represents a card in the encoding scheme of Barnett and Smart [BS03]. Here we use the discrete logarithm based instantiation of their general cryptographic primitive VTMF (Verifiable k-out-of-k Threshold Masking Function). The security relies on the DDH assumption in the underlying abelian group G.

mpz\_t c\_1 [Member of VTMF\_Card]

This is the first part of the encrypted card type. It is an element from the underlying group G.

mpz\_t c\_2 [Member of VTMF\_Card]

- This is the second part of the encrypted card type. It is also an element from the underlying group G.
- VTMF\_Card () [Constructor on VTMF\_Card] This default constructor initializes an empty card where the members c\_1 and c\_2 are set to zero.
- VTMF\_Card (const VTMF\_Card& that) [Constructor on VTMF\_Card] This is a simple copy-constructor and that is the card to be copied.
- $VIMF_Card\& = (const \ VIMF_Card\& that)$  [Operator on  $VIMF_Card$ ] This is a simple assignment-operator and that is the card to be assigned.
- bool == (const VTMF\_Card& that) [Operator on VTMF\_Card] This operator tests two card representations for equality.
- bool != (const VTMF\_Card& that) [Operator on VTMF\_Card] This operator tests two card representations for inequality.

bool import (std::string s) [Method on VTMF\_Card] This method imports the content of the members c\_1 and c\_2 from a correctly formatted input string s. It returns true, if the import was successful.

<span id="page-14-0"></span>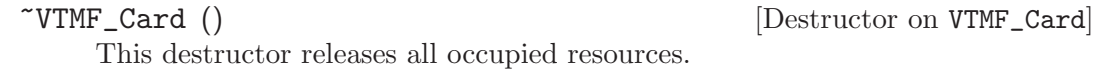

#### std::ostream& << (std::ostream& *out*, const [Operator on VTMF\_Card] VTMF\_Card& card)

This operator exports the content of the members  $c_1$  and  $c_2$  (of the given VTMF Card card) to the output stream out.

std::istream& >> (std::istream& in, VTMF\_Card& [Operator on VTMF\_Card] card)

This operator imports the content of the members  $c_1$  and  $c_2$  (of the given VTMF Card card) from the input stream in. The data has to be delimited by a newline character. The failbit of the stream is set, if any parse error occurred.

#### VTMF\_CardSecret [Data type]

This struct represents the secrets used in the card masking operation by the encoding scheme of Barnett and Smart [BS03].

#### mpz\_t r  $[Member\ of\ VTMF_CardSecret]$

This member is the exponent (randomizer) used in the masking operation. It should be chosen uniformly and randomly from  $\mathbb{Z}_q$  where q is the order of the finite abelian group  $G$  for which the DDH assumption holds.

According to the results of Koshiba and Kurosawa (see Short Exponent Diffie-Hellman Problems, PKC 2004, LNCS 2947) the length of this exponent can be shorten to a more efficient size (e.g. 160 bit), if the corresponding generator of G is adjusted as well. Under the additional DLSE (Discrete Logarithm with Short Exponents) assumption the DDH problem in  $G$  seems to be still hard. By such an optimization trick we gain a great performance advantage for almost all modular exponentiations that are computed during the masking operation, if the VTMF primitive was instantiated by the later explained class BarnettSmartVTMF\_dlog\_GroupQR. Furthermore, the size of the card secret is substantially reduced which results in an improved communication complexity.

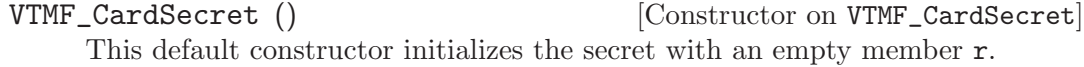

VTMF\_CardSecret (const [Constructor on VTMF\_CardSecret] VTMF\_CardSecret& that)

This is a simple copy-constructor and that is the secret to be copied.

VTMF\_CardSecret& = (const [Operator on VTMF\_CardSecret]

VTMF\_CardSecret& that)

This is a simple assignment-operator and that is the secret to be assigned.

- bool import (std::string s) [Method on VTMF\_CardSecret] This method imports the content of the member  $\mathbf r$  from the correctly formatted input string s. It returns true, if the import was successful.
- ~VTMF\_CardSecret () [Destructor on VTMF\_CardSecret] This destructor releases all occupied resources.

#### <span id="page-15-0"></span>std::ostream& << (std::ostream& out, const [Operator on VTMF\_CardSecret] VTMF\_CardSecret& cardsecret)

This operator exports the content of the member  $r$  (of the given VTMF\_CardSecret cardsecret) to the output stream out.

#### std::istream& >> (std::istream& in, [Operator on VTMF\_CardSecret] VTMF\_CardSecret& cardsecret)

This operator imports the content of the member r (of the given VTMF\_CardSecret cardsecret) from the input stream in. The data has to be delimited by a newline character. The failbit of the stream is set, if any parse error occurred.

#### 2.2.1.2 Stacks

All of the following data types are generic containers that can be instantiated as C++ templates with the former explained Card and CardSecret data types, respectively. Note the maximum number of stackable data is upper-bounded by TMCG\_MAX\_CARDS. There is no error reported, if this limit is exceeded.

#### TMCG\_Stack<CardType> [Data type]

This struct is a simple container for cards of the specified CardType. Currently, the elements can be either of type TMCG\_Card or VTMF\_Card depending on which kind of encoding scheme is used. The TMCG\_Stack structure is mainly used to represent a stack of masked cards, i.e., playing cards that are stacked in a face-down manner. It can be either a public stack where all participants have access to or even a private stack, e.g. the players' hand. If the corresponding card types are known it can also serve as an "open stack", although TMCG\_OpenStack is more suitable in that case.

- std::vector<*CardType>* stack [Member of TMCG\_Stack] This is the container that is used internally for storing the cards.
- TMCG\_Stack () [Constructor on TMCG\_Stack] This default constructor initializes an empty stack.
- TMCG\_Stack& = (const TMCG\_Stack<CardType>& [Operator on TMCG\_Stack] that)

This is a simple assignment-operator and that is the stack to be assigned.

- bool ==  $\text{const}$  TMCG\_Stack<CardType>& that)  $\qquad$  [Operator on TMCG\_Stack] This operator tests two stacks for equality. It checks whether the sizes of the stacks and the contained cards are equal with respect to the implied order.
- bool != (const TMCG\_Stack<CardType>& that) [Operator on TMCG\_Stack] This operator tests two stacks for inequality. It returns true, if either the sizes does not match or at least two corresponding cards are not equal.
- const  $CardType\& [ ]$  (size\_t *n*) [Operator on TMCG\_Stack] This operator provides read-only random access to the contained cards. It returns a const-reference to the nth card from the top of the stack.
- $CardType&[]$  (size\_t n)  $[Operator on TMCG\_Stack]$ This operator provides random access to the contained cards. It returns a reference to the nth card from the top of the stack.

<span id="page-16-0"></span>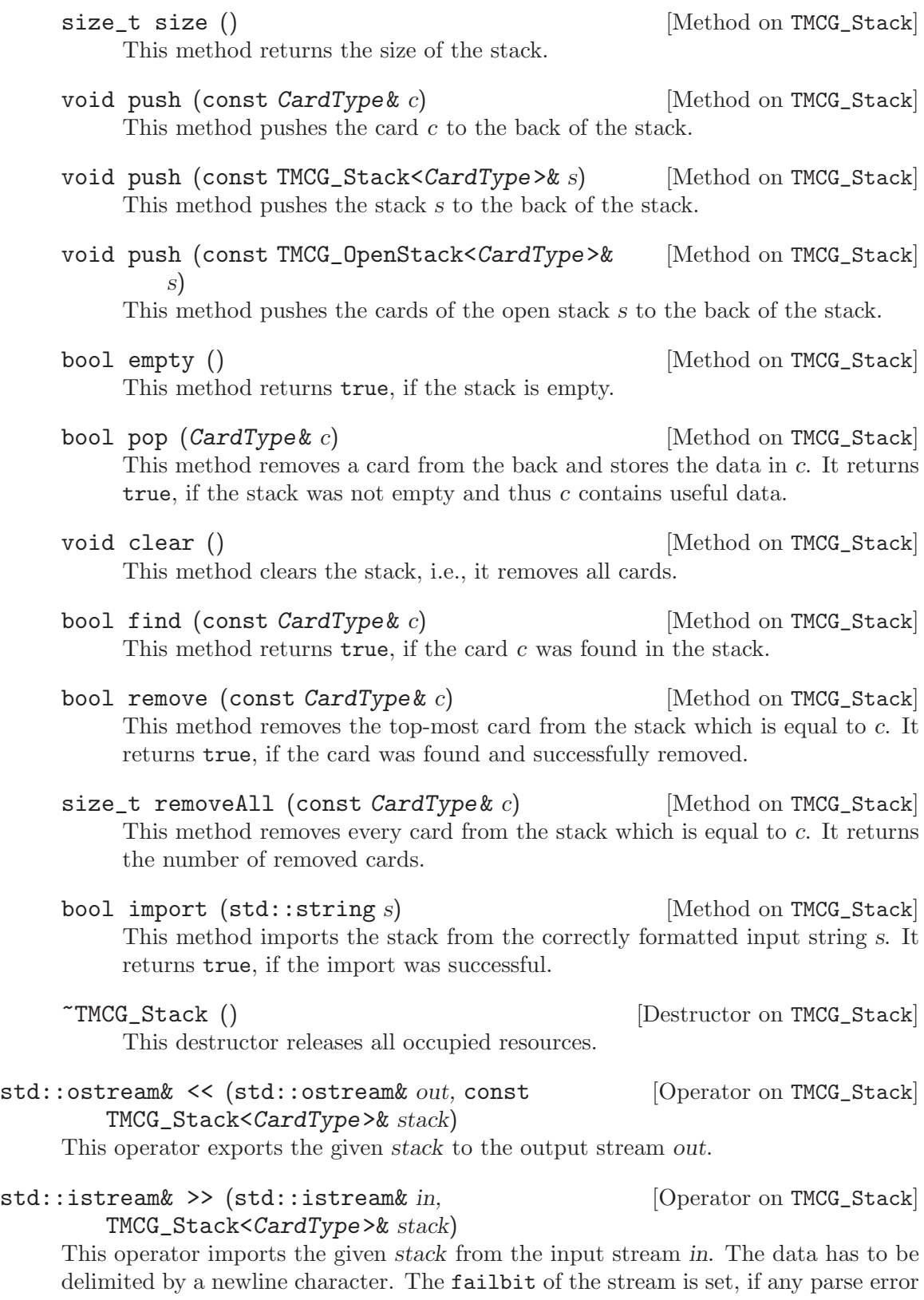

occurred.

<span id="page-17-0"></span>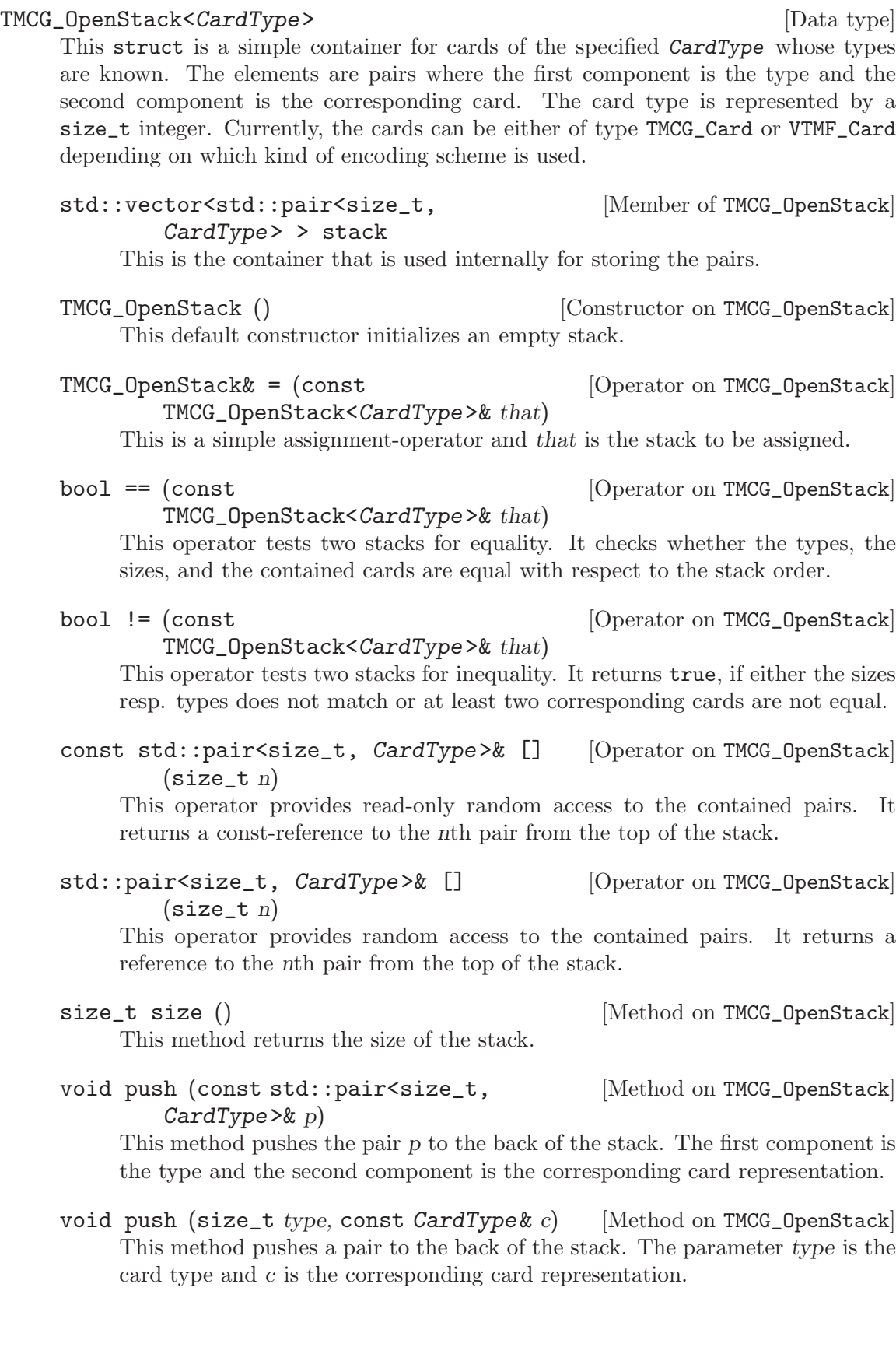

- <span id="page-18-0"></span>void push (const intervalse push) [Method on TMCG\_OpenStack] TMCG\_OpenStack<CardType>& s) This method pushes the pairs of the stack s to the back of this stack.
- bool empty () [Method on TMCG\_OpenStack] This method returns true, if the stack is empty.
- bool pop (size\_t& type, CardType& c) [Method on TMCG\_OpenStack] This method removes a pair from the back of the stack. It stores the card type in type and the representation in c. It returns true, if the stack was not empty and thus type and c contain useful data.
- void clear () [Method on TMCG\_OpenStack] This method clears the stack, i.e., it removes all pairs.
- bool find (size\_t type) [Method on TMCG\_OpenStack] This method returns true, if a pair with the first component type was found in the stack.
- bool remove (size\_t type) [Method on TMCG\_OpenStack] This method removes the top-most pair with the first component type from the stack. It returns true, if such a pair was found and successfully removed.
- size\_t removeAll (size\_t type) [Method on TMCG\_OpenStack] This method removes every pair from the stack whose first component is equal to type. Further it returns the number of removed pairs.
- bool move (size\_t type,  $[Method on TMCG\_OpenStack]$ TMCG\_Stack<CardType>& s)

This method moves the top-most card representation of the given type to another stack s. It returns true, if such a pair was found and successfully moved.

~TMCG\_OpenStack ()  $[{\rm Destructor \; on \; TMCG\_OpenStack}]$ This destructor releases all occupied resources.

#### TMCG\_StackSecret<*CardSecretType>* [Data type]

This struct is a simple container for the secrets involved in the masking operation of cards. Additionally, the permutation of a corresponding shuffle of the stack is stored. The elements are pairs where the first component is a permutation index of type size\_t and the second component is a card secret of the specified CardSecretType. Currently, such secrets can be either of type TMCG\_CardSecret or VTMF\_CardSecret depending on which kind of encoding scheme is used.

### std::vector<std::pair<size\_t, [Member of TMCG\_StackSecret] CardSecretType> > stack

This is the container that is used internally for storing the pairs.

TMCG\_StackSecret ()  $[Construction on TMCG\_StackSecret]$ This default constructor initializes an empty stack secret.

<span id="page-19-0"></span>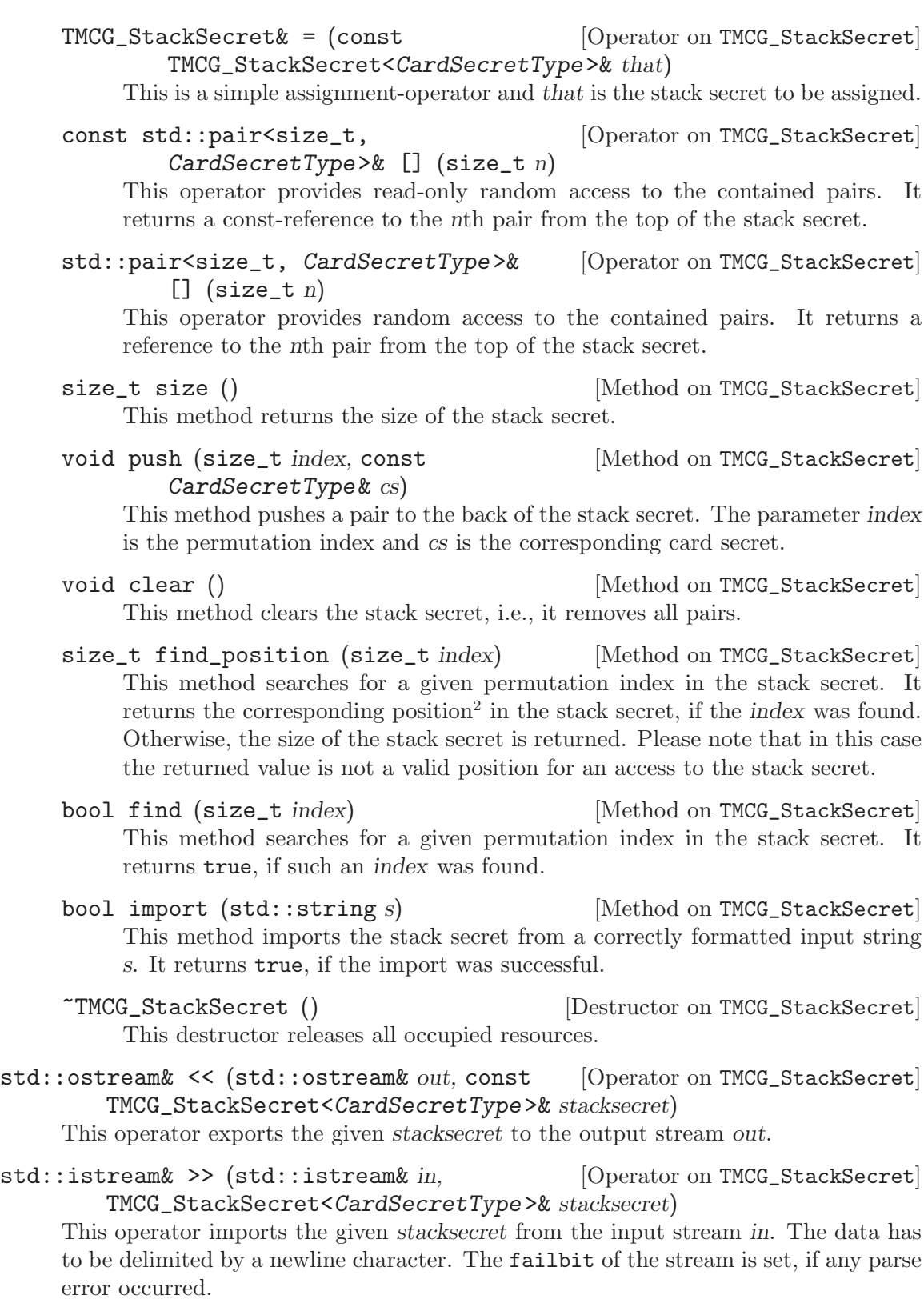

 $2$  According to the behavior of the []-operator, the zero denotes always the top-most position.

#### <span id="page-20-0"></span>2.2.1.3 Cryptographic Keys

LibTMCG only provides data types for keys used in the encoding scheme of Schindelhauer [Sc98], because it is not efficient to perform the corresponding key generation in every new game session. Furthermore, the keys admit to ensure the confidentiality and integrity of messages, even if the scheme of Barnett and Smart [BS03] has been applied for the card encoding. Therefore these structures may be of independent interest, for example to establish authenticated communication channels between players. However, like in every public key cryptosystem a trusted PKI (Public Key Infrastructure) is needed. This might not be a serious concern in distributed game environments, if the players compare their key fingerprints by telephone or if a central service provider issues public key certificates.

#### TMCG\_SecretKey [Data type]

This struct represents the secret part of the TMCG key. The underlying public key cryptosystem is due to Rabin with minor modifications for encryption padding (SAEP scheme of Boneh) and digital signatures (PRab scheme of Bellare and Rogaway).

#### std::string name [Member of TMCG\_SecretKey]

This string contains the name or a pseudonym of the key owner.

std::string email [Member of TMCG\_SecretKey]

This string contains the email address of the key owner.

std::string type [Member of TMCG\_SecretKey]

This string contains information about the key type. The common prefix is TMCG/RABIN. It is followed by the decimal encoded bit size of the modulus m. The suffix NIZK signals that the correctness of the key is shown by an appended non-interactive zero-knowledge proof. The single parts are separated by underscore characters \_, e.g., TMCG/RABIN\_1024\_NIZK has the correct form.

#### std::string nizk [Member of TMCG\_SecretKey]

This string contains two stages of the non-interactive zero-knowledge proof of Gennaro, Micciancio, and Rabin (An Efficient Non-Interactive Statistical Zero-Knowledge Proof System for Quasi-Safe Prime Products, ACM CCS 1998). The proof shows that  $m$  was correctly generated as product of two primes both congruent to 3 (modulo 4). Further there is another non-interactive zeroknowledge proof appended which shows that the condition  $y \in \mathbf{NQR}_{m}^{\circ}$  holds.

#### std::string sig [Member of TMCG\_SecretKey]

This string contains the self signature of the public key.

mpz\_t m  $[\text{Member of TMCG\_SecretKey}]$ This is the public modulus  $m = p \cdot q$  which is the product of two secret primes p and q. The size of m is determined by the security parameter  $TMCG_QRA\_SIZE$ .

mpz\_t y [Member of TMCG\_SecretKey] This is the public quadratic non-residue  $y \in \mathbf{NQR}_{m}^{\circ}$  which is used in several zero-knowledge proofs of Schindelhauer's encoding scheme [Sc98].

mpz\_t p [Member of TMCG\_SecretKey]

This is the secret prime number  $p$  which is a factor of the modulus  $m$ .

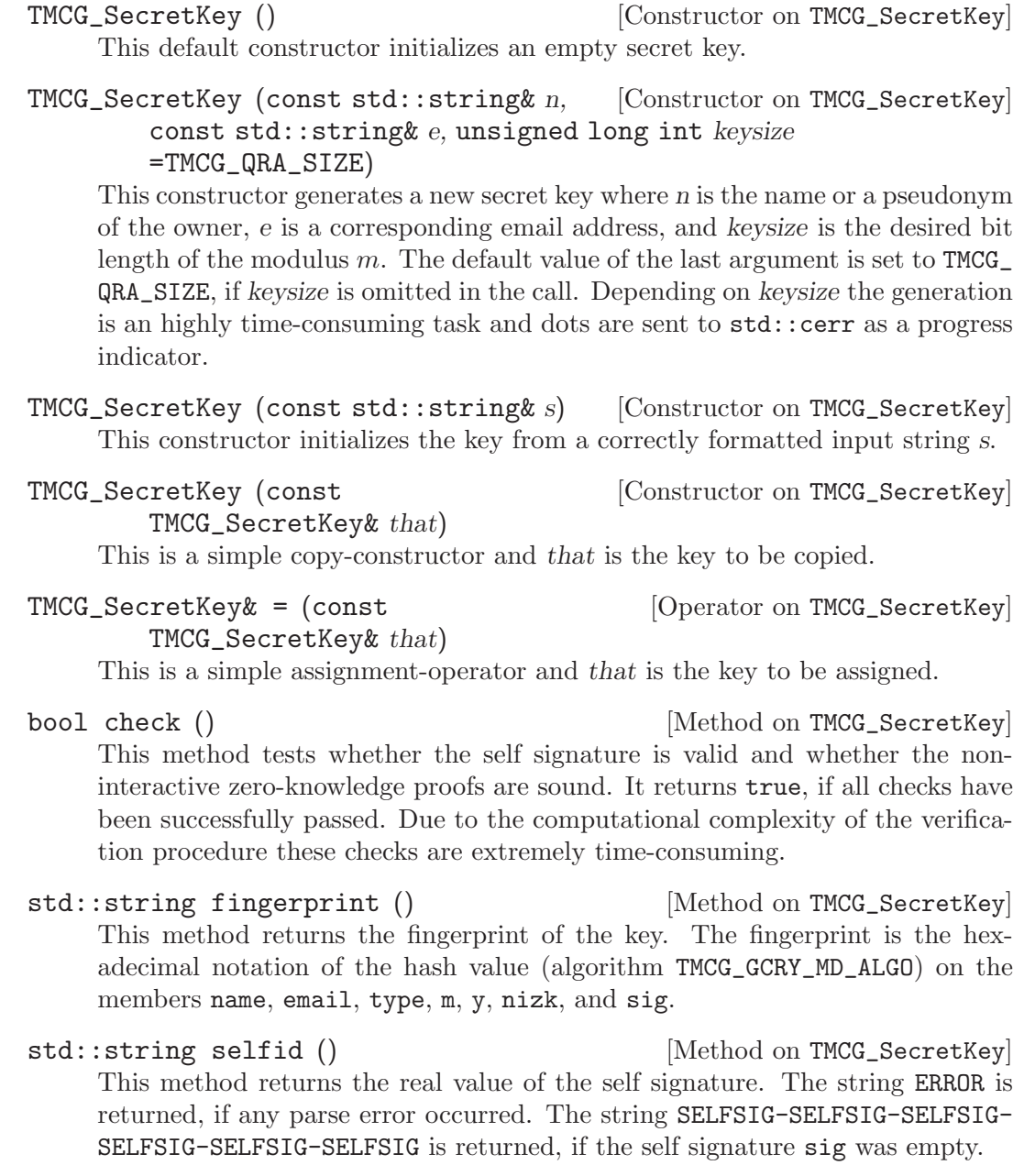

<span id="page-21-0"></span>mpz\_t q  $[\text{Member of TMCG\_SecretKey}]$ This is the secret prime number  $q$  which is a factor of the modulus  $m$ .

std::string keyid (size\_t size [Method on TMCG\_SecretKey] =TMCG\_KEYID\_SIZE) This method returns the unique key identifier of length size. The default value

of the first argument is set to TMCG\_KEYID\_SIZE, if size is omitted in the call.

size\_t keyid\_size (const std::string& s) [Method on TMCG\_SecretKey] This method returns the length of the unique key identifier s. Zero is returned, if any parse error occurred.

- <span id="page-22-0"></span>std::string sigid (std::string s) [Method on TMCG\_SecretKey] This method returns the unique key identifier which is included in the signature s. The string ERROR is returned, if any parse error occurred.
- bool import (std::string s) [Method on TMCG\_SecretKey] This method imports the key from a correctly formatted input string s. It returns true, if the import was successful.

bool decrypt (char\* value,  $std::string s$ ) [Method on TMCG\_SecretKey] This method decrypts the given encryption packet s and stores the content in value which is a pointer to a character array of size TMCG\_SAEP\_S0. The method returns true, if the decryption was successful.

std::string sign (const std::string& [Method on TMCG\_SecretKey] data)

This method returns a digital signature on data.

- std::string encrypt (const char\* value) [Method on TMCG\_SecretKey] This method encrypts the content of value which is a pointer to a character array of size TMCG\_SAEP\_S0. The method returns a corresponding encryption packet that can be decrypted by the owner of the secret key.
- bool verify (const std::string& data, [Method on TMCG\_SecretKey]  $std::string s$ )

This method verifies whether the signature s on data is valid or not. It returns true, if everything was sound.

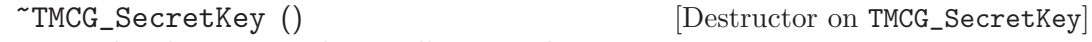

- This destructor releases all occupied resources.
- std::ostream& << (std::ostream& out, const [Operator on TMCG\_SecretKey] TMCG\_SecretKey& key)

This operator exports the given key to the output stream out.

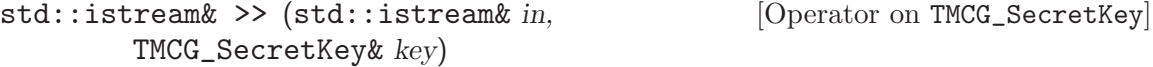

This operator imports the given key from the input stream in. The data has to be delimited by a newline character. The failbit is set, if any parse error occurred.

#### TMCG\_PublicKey [Data type]

This struct represents the public part of the TMCG key.

- std::string name [Member of TMCG\_PublicKey] This string contains the name or a pseudonym of the key owner.
- std::string email [Member of TMCG\_PublicKey] This string contains the email address of the key owner.
- std::string type [Member of TMCG\_PublicKey] This string contains information about the key type. The common prefix is TMCG/RABIN. It is followed by the decimal encoded bit size of the modulus

<span id="page-23-0"></span>m. The suffix NIZK signals that the correctness of the key is shown by an appended non-interactive zero-knowledge proof. The single parts are separated by underscore characters \_, e.g., TMCG/RABIN\_1024\_NIZK has the correct form.

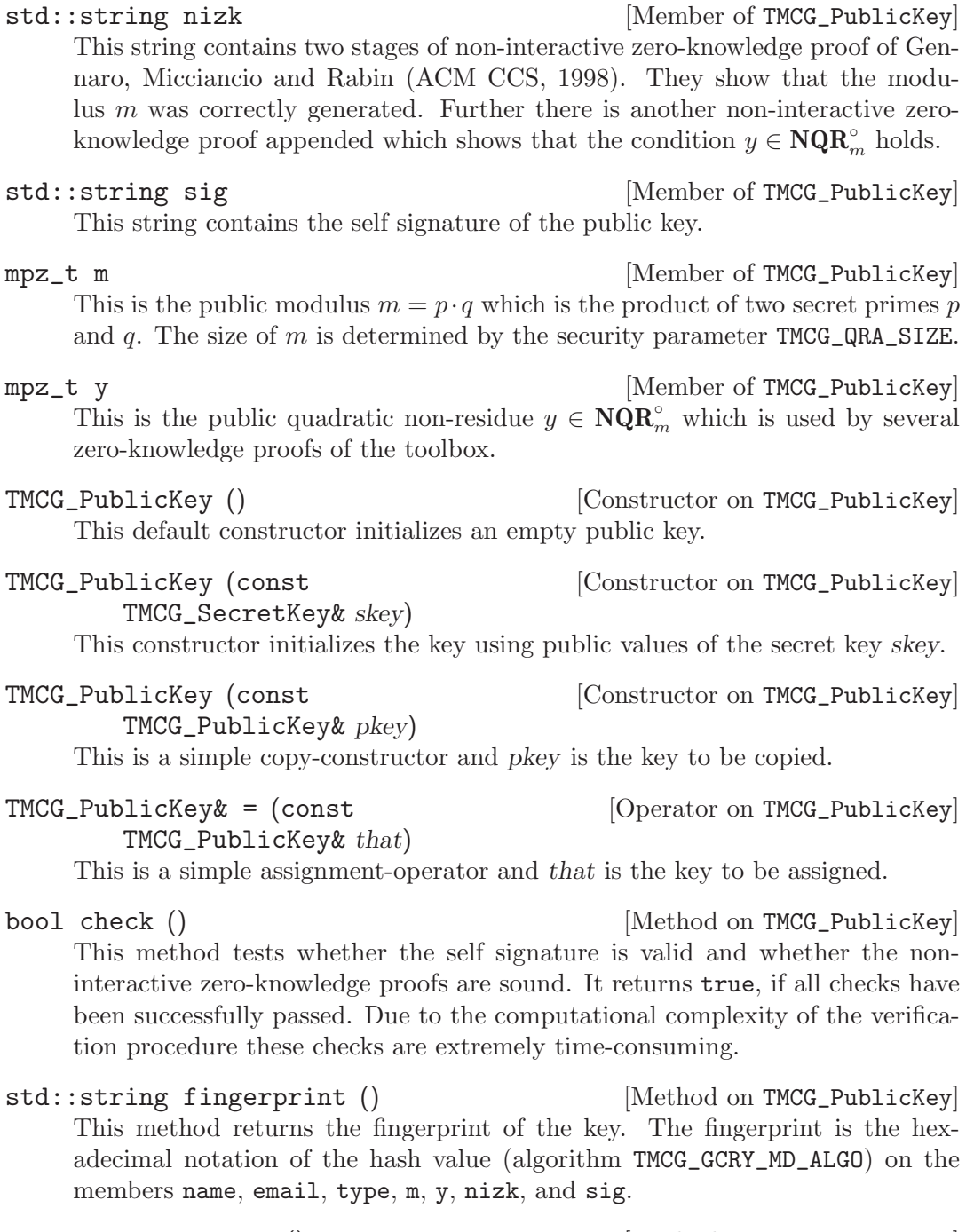

std::string selfid () [Method on TMCG\_PublicKey] This method returns the real value of the self signature. The string ERROR is returned, if any parse error occurred. The string SELFSIG-SELFSIG-SELFSIG-SELFSIG-SELFSIG-SELFSIG is returned, if the self signature sig was empty.

<span id="page-24-0"></span>std::string keyid (size\_t size [Method on TMCG\_PublicKey] =TMCG\_KEYID\_SIZE)

This method returns the unique key identifier of length size. The default value of the first argument is set to TMCG\_KEYID\_SIZE, if size is omitted in the call.

- size\_t keyid\_size (const std::string& s) [Method on TMCG\_PublicKey] This method returns the length of the unique key identifier s. Zero is returned, if any parse error occurred.
- std::string sigid (std::string s) [Method on TMCG\_PublicKey] This method returns the unique key identifier which is included in the signature s. The string ERROR is returned, if any parse error occurred.
- bool import (std::string s) [Method on TMCG\_PublicKey] This method imports the key from a correctly formatted input string s. It returns true, if the import was successful.
- std::string encrypt (const char\* value) [Method on TMCG\_PublicKey] This method encrypts the content of value which is a pointer to a character array of size TMCG\_SAEP\_S0. The method returns a corresponding encryption packet that can be decrypted by the owner of the secret key.
- bool verify (const std::string& data, [Method on TMCG\_PublicKey]  $std::string s)$

This method verifies whether the signature s on data is valid or not. It returns true, if everything was sound.

- ~TMCG\_PublicKey ()  $[{\rm Destructor \; on \; TMCG\_PublicKey}]$ This destructor releases all occupied resources.
- std::ostream& << (std::ostream& out, const [Operator on TMCG\_PublicKey] TMCG\_PublicKey& key)

This operator exports the given key to the output stream out.

std::istream& >> (std::istream& in, [Operator on TMCG\_PublicKey] TMCG\_PublicKey& key)

This operator imports the given key from the input stream in. The data has to be delimited by a newline character. The failbit is set, if any parse error occurred.

#### TMCG\_PublicKeyRing [Data type]

This struct is just a simple container for TMCG public keys. There are no particular methods provided by TMCG\_PublicKeyRing. You have to use the regular interface of the STL container std::vector to access the single keys of the ring.

- std::vector<TMCG\_PublicKey> keys [Member of TMCG\_PublicKeyRing] This is the real container that is used to store the keys.
- TMCG\_PublicKeyRing () [Constructor on TMCG\_PublicKeyRing] This default constructor initializes an empty public key ring.
- TMCG\_PublicKeyRing (size\_t n) [Constructor on TMCG\_PublicKeyRing] This constructor initializes the container for storing exactly n keys.

<span id="page-25-0"></span>~TMCG\_PublicKeyRing () [Destructor on TMCG\_PublicKeyRing] This destructor releases all occupied resources.

#### 2.2.2 Classes

LibTMCG consists of several C++ classes. Some of them are only extensions or optimizations, but other provide necessary interfaces to perform the basic operations in secure card games, e.g., the creation of open cards, the masking of cards, the opening of masked cards, the verifiable secret shuffle of a stack, and more general tasks like distributed key generation procedures. Each class implements the main functionality of the corresponding research paper [Sc98,BS03,Gr05]. The author names are a prefix of the class name and the then following part is an abbreviation of the title.

#### 2.2.2.1 Verifiable k-out-of-k Threshold Masking Function

The two classes of this subsection are concrete instantiations of Barnett and Smart's VTMF primitive [BS03]. More formally, the authors specify four different protocols:

- Key Generation Protocol
- Verifiable Masking Protocol
- Verifiable Re-masking Protocol
- Verifiable Decryption Protocol

Each protocol uses low-level operations on an appropriately chosen algebraic group G. The choice of this group is crucial to the security of the card encoding scheme and thus to the high-level operations on cards resp. stacks.

There are just a few methods and members of these classes that might be of general interest for an application programmer, e.g. the methods of the key generation protocol. The other stuff is only used internally by high-level operations of SchindelhauerTMCG. Therefore this manual omits the description of such internal functions and members.

#### BarnettSmartVTMF\_dlog [Class]

This class implements the discrete logarithm instantiation of the VTMF primitive in the field  $\mathbb{Z}/p\mathbb{Z}$ , where p is a large prime number. The mathematical computations are performed in the finite cyclic subgroup G of prime order q such that  $p = kq + 1$ holds for some  $k \in \mathbb{Z}$ . The security relies on the DDH assumption in G, i.e., the distribution  $\{g^a, g^b, g^{ab}\}\$ is computationally indistinguishable from  $\{g^a, g^b, g^c\}\$ , where g is a generator of G and  $a, b, c$  are chosen at random from  $\mathbb{Z}_a$ . Currently, this wellestablished assumption is believed to hold, if  $p$  and  $q$  are chosen according to the predefined security parameters of LibTMCG.

mpz\_t p [Member of BarnettSmartVTMF\_dlog] This is the public prime number p which defines the underlying field  $\mathbb{Z}/p\mathbb{Z}$ .

- mpz\_t q  $[\text{Member of BarnettSmartVIMF\_dlog}]$ This is the public prime number  $q$  which defines the underlying cyclic group  $G$ . G is a subgroup of  $\mathbb{Z}/p\mathbb{Z}$  and is exactly of order q.
- mpz\_t g  $[\text{Member of BarnettSmartVTMF_dlog}]$ This is the fixed public generator  $g$  of the underlying group  $G$ .

<span id="page-26-0"></span>mpz\_t k  $[\text{Member of BarnettSmartVTMF\_dlog}]$ This is a public integer k such that  $p = kq + 1$  holds.

mpz\_t h [Member of BarnettSmartVTMF\_dlog] This is the common public key  $h = \prod_{i=1}^{k} h_i$  which contains the public keys  $h_i$  of each player  $P_i$ . Note that in the above formula k denotes the number of players.

BarnettSmartVTMF\_dlog [Constructor on BarnettSmartVTMF\_dlog] (unsigned long int fieldsize =TMCG\_DDH\_SIZE, unsigned long int subgroupsize =TMCG\_DLSE\_SIZE)

This constructor creates a new VTMF instance. That means, the primes  $p$ and  $q$  are randomly and uniformly chosen such that they have length fieldsize bit and subgroupsize bit, respectively. Further, a generator  $g$  for the unique subgroup of order  $q$  is chosen at random. If the arguments are omitted, then fieldsize and subgroupsize are set to their default values TMCG\_DDH\_SIZE and TMCG\_DLSE\_SIZE, respectively. Depending on fieldsize and subgroupsize the group generation is a very time-consuming task and some dots are sent to std::cerr as a progress indicator.

#### BarnettSmartVTMF\_dlog [Constructor on BarnettSmartVTMF\_dlog] (std::istream& in, unsigned long int fieldsize =TMCG\_DDH\_SIZE, unsigned long int subgroupsize =TMCG\_DLSE\_SIZE)

This constructor initializes the VTMF instance from a correctly formatted input stream in. For example, such a stream can be generated by calling the method PublishGroup of an already created instance. The arguments fieldsize and subgroupsize are stored for later following usage, e.g. by the method CheckGroup as explained below. If these arguments are omitted, then they are set to the default values TMCG\_DDH\_SIZE and TMCG\_DLSE\_SIZE, respectively.

bool CheckGroup () [Method on BarnettSmartVTMF\_dlog]

This method checks whether  $p$  and  $q$  have appropriate sizes with respect to the bit lengths given during the initialization of the corresponding instance. Further, it checks whether p has the correct form (i.e.  $p = kq + 1$ ), whether p and q are probable prime, and whether  $g$  is a generator of the subgroup  $G$ . It returns true, if all of these checks have been passed successfully.

#### void PublishGroup (std::ostream& [Method on BarnettSmartVTMF\_dlog] out)

This method exports all necessary group parameters of G to the given output stream out, so other VTMF instances of G can be initialized, e.g. with the second constructor of BarnettSmartVTMF\_dlog.

#### void **a i Method** on BarnettSmartVTMF\_dlog

### KeyGenerationProtocol\_GenerateKey ()

This method generates a VTMF key pair and stores the pair internally for a later following usage. It must be called before any other part of the key generation protocol is executed. Otherwise, the produced results are wrong.

### <span id="page-27-0"></span>void **a i Method** on BarnettSmartVTMF\_dlog

#### KeyGenerationProtocol\_PublishKey (std::ostream& out)

This method exports the public part of the generated VTMF key pair to the given output stream out. Further, it appends a non-interactive zero-knowledge proof of knowledge which shows that the instance knows the secret part. Due to the non-interactive nature of this proof the method has to be called only once while the computed output can be reused multiple times if necessary.

#### bool [Method on BarnettSmartVTMF\_dlog]

KeyGenerationProtocol\_UpdateKey (std::istream& in) This method reads the public part of a VTMF key and the proof of knowledge from the input stream in. It appends the key to the common public key and returns true, if the given proof was sound. Otherwise, false is returned.

#### bool [Method on BarnettSmartVTMF\_dlog] KeyGenerationProtocol\_RemoveKey (std::istream& in)

This method reads the public part of a VTMF key and the corresponding proof of knowledge from the input stream in. It removes the key from the common public key and returns true, if the key was previously appended by KeyGenerationProtocol\_UpdateKey as explained above.

#### void **a i Method** on BarnettSmartVTMF\_dlog

KeyGenerationProtocol\_Finalize () This method must be called after any update (KeyGenerationProtocol\_ UpdateKey) or removal (KeyGenerationProtocol\_RemoveKey) has been performed on the common public key.

~BarnettSmartVTMF\_dlog () [Destructor on BarnettSmartVTMF\_dlog] This destructor releases all occupied resources.

### BarnettSmartVTMF\_dlog\_GroupQR [Subclass of BarnettSmartVTMF\_dlog] This subclass implements the discrete logarithm instantiation of the VTMF primitive in the field  $\mathbf{Z}/p\mathbf{Z}$ , where p is a large prime number. The mathematical computations are performed in the finite cyclic subgroup  $G$  (quadratic residues modulo  $p$ ) of prime order q, where  $p = 2q + 1$  holds. The security relies on the DDH assumption in G, i.e., the distribution  $\{g^a, g^b, g^{ab}\}$  is computationally indistinguishable from  $\{g^a, g^b, g^c\}$ , where g is a generator of G and  $a, b, c$  are chosen at random from  $\mathbb{Z}_q$ . Currently, this well-established assumption is believed to hold, if  $p$  and  $q$  are chosen according to the predefined security parameters of LibTMCG.

mpz\_t p [Member of BarnettSmartVTMF\_dlog\_GroupQR] This is the public prime number p which defines the underlying field  $\mathbf{Z}/p\mathbf{Z}$ .

mpz\_t q  $[Member\ of\ BarnettSmartVIMF_dlog_GGroupQR]$ This is the public prime number q which defines the underlying cyclic group  $G$ . G denotes the unique subgroup of quadratic residues modulo p which is exactly of order q, if  $p = 2q + 1$  holds.

mpz\_t g  $[Member\ of\ BarnettSmartVTMF_dlog_GGroupQR]$ This is the fixed public generator  $g$  of the underlying group  $G$ .

<span id="page-28-0"></span>mpz\_t k [Member of BarnettSmartVTMF\_dlog\_GroupQR] This integer is fixed here by  $k = 2$ .

mpz\_t h [Member of BarnettSmartVTMF\_dlog\_GroupQR] This is the common public key  $h = \prod_{i=1}^{k} h_i$  which contains the public keys  $h_i$  of each player  $P_i$ . Note that in the above formula k denotes the number of players.

#### BarnettSmartVTMF\_dlog\_GroupQR [ on BarnettSmartVTMF\_dlog\_GroupQR] (unsigned long int fieldsize =TMCG\_DDH\_SIZE, unsigned long int exponentsize =TMCG\_DLSE\_SIZE)

This constructor creates a new VTMF instance. That means, the safe prime  $p$  is randomly and uniformly chosen such that it has a length of field size bit. Further, the generator  $q$  is initially set up by 2 and then shifted by fieldsize − exponentsize bit positions, according to the procedure described by Koshiba and Kurosawa (see Short Exponent Diffie-Hellman Problems, PKC 2004, LNCS 2947). If the arguments of the constructor are omitted, then fieldsize and exponentsize are set to their default values TMCG\_DDH\_SIZE and TMCG\_DLSE\_SIZE, respectively. Depending on fieldsize and exponentsize the group generation is a very time-consuming task and some dots are sent to std::cerr as a progress indicator.

#### BarnettSmartVTMF\_dlog\_GroupQR [ on BarnettSmartVTMF\_dlog\_GroupQR] (std::istream& in, unsigned long int fieldsize =TMCG\_DDH\_SIZE, unsigned long int exponentsize =TMCG\_DLSE\_SIZE)

This constructor initializes the VTMF instance from a correctly formatted input stream in. For example, such a stream can be generated by calling the method PublishGroup of an already created instance. The arguments fieldsize and exponentsize are stored for later following usage, e.g. by the method CheckGroup as explained below. If these arguments are omitted, then they are set to the default values TMCG\_DDH\_SIZE and TMCG\_DLSE\_SIZE, respectively.

bool CheckGroup () [Method on BarnettSmartVTMF\_dlog\_GroupQR] This method checks whether  $p$  and  $q$  have appropriate sizes with respect to the bit lengths given during the initialization of the corresponding instance. Further, it checks whether p has the correct form (i.e.  $p = 2q + 1$ ), whether p and q are probable prime, and whether  $g$  is a generator of the subgroup  $G$ . It returns true, if all of these checks have been passed successfully.

(std::ostream& out)

void PublishGroup [Method on BarnettSmartVTMF\_dlog\_GroupQR]

This method exports all necessary group parameters of G to the given output stream out, so other VTMF instances of G can be initialized, e.g. with the second constructor of BarnettSmartVTMF\_dlog\_GroupQR.

#### void **build** [Method on BarnettSmartVTMF\_dlog\_GroupQR] KeyGenerationProtocol\_GenerateKey ()

This method generates a VTMF key pair and stores the pair internally for a later following usage. It must be called before any other part of the key generation protocol is executed. Otherwise, the produced results are wrong.

<span id="page-29-0"></span>

#### void **build** [Method on BarnettSmartVTMF\_dlog\_GroupQR] KeyGenerationProtocol\_PublishKey (std::ostream& out)

This method exports the public part of the generated VTMF key pair to the given output stream out. Further, it appends a non-interactive zero-knowledge proof of knowledge which shows that the instance knows the secret part. Due to the non-interactive nature of this proof the method has to be called only once while the computed output can be reused multiple times if necessary.

bool [Method on BarnettSmartVTMF\_dlog\_GroupQR]

KeyGenerationProtocol\_UpdateKey (std::istream& in) This method reads the public part of a VTMF key and the proof of knowledge from the input stream in. It appends the key to the common public key and returns true, if the given proof was sound. Otherwise, false is returned.

#### bool [Method on BarnettSmartVTMF\_dlog\_GroupQR] KeyGenerationProtocol\_RemoveKey (std::istream& in)

This method reads the public part of a VTMF key and the corresponding proof of knowledge from the input stream in. It removes the key from the common public key and returns true, if the key was previously appended by KeyGenerationProtocol\_UpdateKey as explained above.

void **build** [Method on BarnettSmartVTMF\_dlog\_GroupQR] KeyGenerationProtocol\_Finalize ()

This method must be called after any update (KeyGenerationProtocol\_ UpdateKey) or removal (KeyGenerationProtocol\_RemoveKey) has been performed on the common public key.

#### ~BarnettSmartVTMF\_dlog\_GroupQR [ on BarnettSmartVTMF\_dlog\_GroupQR] ()

This destructor releases all occupied resources.

### 2.2.2.2 Verifiable Secret Shuffle of Homomorphic Encryptions

Recently, Groth [Gr05] has proposed a very efficient solution to perform a verifiable shuffle of homomorphically encrypted values. He describes an honest verifier zero-knowledge argument which shows the correctness of a shuffle. Beside other applications (e.g. verifiable mix networks, electronic voting) his protocol can be used to show (with overwhelming probability) that the secret shuffle of a deck of cards was performed correctly. The computational complexity and the produced communication traffic are superior to previously deployed techniques (e.g. Schindelhauer's cut-and-choose method). LibTMCG provides the first known implementation of Groth's famous protocol. However, it can only be used along with the VTMF card encoding scheme of Barnett and Smart [BS03].

Our implementation uses the statistically hiding and computationally binding homomorphic commitment scheme due to Pedersen (see Non-interactive and Information-theoretic Secure Verifiable Secret Sharing, CRYPTO '91, LNCS 576). The binding property relies on the hardness of computing discrete logarithms in  $G$ , and thus a commitment is only binding for computationally bounded provers.<sup>3</sup> But this choice seems to be reasonable for the inten-

<sup>3</sup> Strictly speaking, due to this reason Groth's protocol is a zero-knowledge argument instead of a zeroknowledge proof. However, for convenience we will not distinguish between these terms here.

<span id="page-30-0"></span>tion of LibTMCG, because all players are supposed to be computationally bounded. The security parameters of the commitment scheme (in particular the group  $G$ ) are determined by the corresponding VTMF instance.

Further, to the best of our knowledge it is not known, whether Groth's protocol retains the zero-knowledge property when it is executed in a concurrent setting. Thus the application programmer should be careful and avoid parallel invocations of the same instance.

#### GrothVSSHE [Class]

This class provides the low-level interface for Groth's protocol. There are just a few methods that might be of general interest. All other components are only used internally by high-level operations and thus their description is omitted here.

 $GrotNVSSHE$  (size\_t n, mpz\_srcptr  $p\_ENC$ ,  $[Construction on GrothVSSHE]$  $mpz$ \_srcptr  $q$ \_ENC,  $mpz$ \_srcptr  $k$ \_ENC,  $mpz$ \_srcptr  $g$ \_ENC,  $mpz$ \_srcptr  $h$ <sub>-ENC</sub>, unsigned long int  $ell$ -e =TMCG\_GROTH\_L\_E, unsigned long int fieldsize =TMCG\_DDH\_SIZE, unsigned long int subgroupsize =TMCG\_DLSE\_SIZE)

This constructor creates a new instance. The low-level operations are later used to show the correctness of a shuffle of at most n cards. The protocol and some parameters of the commitment scheme are initialized by the members of the corresponding VTMF instance. Consequently,  $p\_ENC$  is the prime number p which determines the field  $\mathbf{Z}/p\mathbf{Z}$ ,  $q$ <sub>-ENC</sub> is the order of the underlying subgroup G, i.e. the prime number q, and k ENC is the integer such that  $p = qk + 1$ holds. Further,  $g$ <sub>-ENC</sub> is the generator q, and finally  $h$ -ENC is the common public key  $h$ . The positive integer ell  $e$  is the security parameter which controls the soundness error probability  $(2^{-\ell_e})$  of the protocol. The default value is defined by TMCG\_GROTH\_L\_E, if this argument is omitted. The fieldsize and the subgroupsize are supplied to internal classes and are only of interest, if  $p$ -ENC or  $q$ -ENC have lengths different from the default. If these arguments are omitted, they are set to TMCG\_DDH\_SIZE and TMCG\_DLSE\_SIZE, respectively. Note that the generators  $g'_1, \ldots, g'_n$  of the Pedersen commitment scheme are

randomly and uniformly chosen from  $\mathbb{Z}_q$ . Therefore this constructor should be instantiated only once by the session leader. All other instances must be created by the second constructor. Further, it is very important that the VTMF key generation protocol has been finished before the value of  $h$  is passed to the constructor. Otherwise, the correctness verification will definitely fail.

GrothVSSHE (size\_t n, std::istream& in, [Constructor on GrothVSSHE] unsigned long int ell\_e=TMCG\_GROTH\_L\_E, unsigned long int fieldsize =TMCG\_DDH\_SIZE, unsigned long int subgroupsize =TMCG\_DLSE\_SIZE)

This constructor initializes the instance from a correctly formatted input stream in. For example, such a stream can be generated by calling the method PublishGroup of an already created instance. Later the instance can be used to show the correctness of a shuffle of at most n cards. The positive integer ell e controls the soundness error probability of the protocol. The default value is defined by TMCG\_GROTH\_L\_E, if this argument is omitted.

- <span id="page-31-0"></span>bool CheckGroup () [Method on GrothVSSHE] This method checks whether the initialized commitment scheme is sound. It returns true, if all tests have been passed successfully.
- void PublishGroup (std::ostream& out) [Method on GrothVSSHE] This method exports the instance configuration to the output stream out such that other instances can be initialized, e.g. with the second constructor.

~GrothVSSHE () [Destructor on GrothVSSHE] This destructor releases all occupied resources.

#### 2.2.2.3 Toolbox for Mental Card Games

This section explains the main class of LibTMCG which provides all "high-level operations" from Schindelhauer's toolbox [Sc98]. Even if the more efficient card encoding scheme of Barnett and Smart [BS03] is deployed, at least one instance of the following class must be created to perform any card or stack operations.

#### SchindelhauerTMCG [Class]

This class implements the main core of Schindelhauer's toolbox, i.e. important functions like masking, opening, and shuffling of cards and stacks, respectively. Some exotic operations are still missing, e.g., the possibility to insert a masked card secretly into a stack or the verifiable subset properties of stacks. All implemented operations are available for the original encoding scheme of Schindelhauer (see TMCG\_ Card) and, of course, for the more efficient encoding scheme of Barnett and Smart (see VTMF\_Card and BarnettSmartVTMF\_dlog) as well.

- unsigned long int TMCG\_SecurityLevel [Member of SchindelhauerTMCG] This read-only nonnegative integer represents the security parameter  $t$  which was given to the constructor of this class. It defines the number of protocol iterations and hence the soundness error probability  $(2^{-t})$  of the zero-knowledge proofs in the encoding scheme of Schindelhauer. Further it defines the soundness error probability (also  $2^{-t}$ ) of the shuffle argument in the encoding scheme of Barnett and Smart, if the efficient protocol of Groth [Gr05] is not used.
- 

size\_t TMCG\_Players [Member of SchindelhauerTMCG]

This read-only nonnegative integer represents the number of players as given to the constructor of this class.

- size\_t TMCG\_TypeBits [Member of SchindelhauerTMCG] This read-only nonnegative integer contains the number of bits that are necessary to encode the card types in the binary representation. It was given as an argument to the constructor of this class.
- SchindelhauerTMCG (unsigned long [Constructor on SchindelhauerTMCG] int security, size\_t  $k$ , size\_t  $w$ )

This constructor creates an instance, where security is a nonnegative integer that represents the security parameter  $t$ . The parameter  $k$  is the number of players and w is the number of bits which are necessary to represent all possible card types in a binary representation.

<span id="page-32-0"></span>The integer t controls the maximum soundness error probability  $(2^{-t})$  of the zero-knowledge proofs in the encoding scheme of Schindelhauer. Specifically, security defines the number of sequential iterations of the involved protocols and thus has a major impact on the computational and communication complexity. If the encoding scheme of Barnett and Smart [BS03] is used, then it only defines the soundness error probability (also  $2^{-t}$ ) of the shuffle proof. However, if only the efficient shuffle verification protocol of Groth [Gr05] is used, then the parameter security is dispensable, because the parameter ell\_e given during instantiation of GrothVSSHE (e.g. the LibTMCG default security parameter TMCG\_GROTH\_L\_E) determines this soundness error probability  $(2^{-\ell_e})$ .

Unfortunately, the parameters  $k$  and  $w$  have a major impact on the complexity in the encoding scheme of Schindelhauer, too. Therefore you should always use reasonable values. For example, to create a deck with M different card types simply set w to  $\lceil \log_2 M \rceil$  which is an tight upper-bound for the binary representation. Furthermore, set k to the number of players which are really involved and not to a possible maximum value. Note that k and w are limited by the global constants TMCG\_MAX\_PLAYERS and TMCG\_MAX\_TYPEBITS, respectively.

void TMCG\_CreateOpenCard (TMCG\_Card& [Method on SchindelhauerTMCG]  $c$ , const TMCG\_PublicKeyRing&  $ring$ , size\_t  $type$ )

This method initializes the open card  $c$  with the given type using the encoding scheme of Schindelhauer. The type MUST be an integer from the interval  $[0, 2<sup>w</sup> - 1]$ , where w is the number given to the constructor of this class. The w MUST be the same number as used at creation of  $c$  (see TMCG\_Card). The parameter ring is a container with exactly  $k$  public keys, where  $k$  is the number given to the constructor of this class. The  $k$  MUST be the same number as used at the creation of c.

void TMCG\_CreateOpenCard (VTMF\_Card& [Method on SchindelhauerTMCG]  $c$ , BarnettSmartVTMF\_dlog\*  $vtmf$ , size\_t  $type)$ 

This method initializes the open card  $c$  with the given type using the encoding scheme of Barnett and Smart. The type MUST be an integer from the interval  $[0, 2<sup>w</sup> - 1]$ , where w is the number given to the constructor of this class. The parameter vtmf is a pointer to an already initialized VTMF instance, i.e. the key generation protocol was successfully finished (see BarnettSmartVTMF\_dlog and BarnettSmartVTMF\_dlog\_GroupQR, respectively).

## void TMCG\_CreateCardSecret [Method on SchindelhauerTMCG]

(TMCG\_CardSecret& cs, const TMCG\_PublicKeyRing& ring, size\_t index) This method initializes the card secret cs with random values which is necessary to perform later a masking operation on a card. The parameter ring is a container with exactly k public keys, where  $k$  is the number given to the constructor of this class. It MUST be the same number as used at the creation of cs (see TMCG\_CardSecret). The parameter index is from the interval  $[0, k-1]$ and determines the position of the players public key in the container ring.

#### <span id="page-33-0"></span>void TMCG\_CreateCardSecret [Method on SchindelhauerTMCG]  $(VTMF_CardSecret\& cs, BarnettSmartVTMF_dlog* vtmf)$

This method initializes the card secret cs with a random value which is necessary to perform later a masking operation on a card. The parameter vtmf is a pointer to an already initialized VTMF instance, i.e. the key generation protocol MUST be successfully finished (see BarnettSmartVTMF\_dlog and BarnettSmartVTMF\_ dlog\_GroupQR, respectively).

### void TMCG\_CreatePrivateCard [Method on SchindelhauerTMCG]

## (TMCG\_Card& c, TMCG\_CardSecret& cs, const

TMCG\_PublicKeyRing& ring, size\_t index, size\_t type) This method initializes a masked card c with the given type and a corresponding card secret cs using the encoding scheme of Schindelhauer. The type MUST be an integer from the interval  $[0, 2<sup>w</sup> - 1]$ , where w is the number given to the constructor of this class. The  $w$  MUST be the same number as used at creation of c (see TMCG\_Card) and cs (see TMCG\_CardSecret). The parameter ring is a container with exactly  $k$  public keys, where  $k$  is the number given to the constructor of this class. The k MUST be the same number as used at the creation of c and cs. The parameter index is from the interval  $[0, k-1]$ and determines the position of the players public key in the container ring. Internally, TMCG\_CreatePrivateCard calls

- 1. TMCG\_CreateOpenCard to initialize  $c$  with type,
- 2. TMCG\_CreateCardSecret to initialize cs with random values, and
- 3. TMCG\_MaskCard to mask c with the secret cs.

#### void TMCG\_CreatePrivateCard [Method on SchindelhauerTMCG] (VTMF\_Card& c, VTMF\_CardSecret& cs, BarnettSmartVTMF\_dlog\* vtmf,  $size_t type$

This method initializes a masked card c with the given type and a corresponding card secret cs using the encoding scheme of Barnett and Smart. The type MUST be an integer from the interval  $[0, 2<sup>w</sup> - 1]$ , where w is the number given to the constructor of this class. The parameter vtmf is a pointer to an already initialized VTMF instance, i.e. the key generation protocol MUST be successfully finished (see BarnettSmartVTMF\_dlog and BarnettSmartVTMF\_ dlog\_GroupQR, respectively). Specifically, TMCG\_CreatePrivateCard directly executes the masking operation of the verifiable masking protocol.

void TMCG\_MaskCard (const TMCG\_Card& [Method on SchindelhauerTMCG] c, TMCG\_Card& cc, const TMCG\_CardSecret& cs, const

### TMCG\_PublicKeyRing& ring, bool TimingAttackProtection =true)

This method performs a masking operation on the open or already masked card c using the encoding scheme of Schindelhauer. Finally it returns the result in cc. The parameter cs MUST be an initialized fresh card secret which has NEVER been involved in a masking operation before. The parameters c, cc, and cs MUST be created such that their  $k$  and  $w$  corresponds to the numbers given to the constructor of this class, respectively. The parameter ring is a container with exactly  $k$  public keys. The protection against timing attacks is turned on, if TimingAttackProtection is set to true.

<span id="page-34-0"></span>void TMCG\_MaskCard (const VTMF\_Card& [Method on SchindelhauerTMCG] c, VTMF\_Card& cc, const VTMF\_CardSecret& cs, BarnettSmartVTMF\_dlog\* vtmf, bool TimingAttackProtection

=true)

This method performs a masking operation on the open or already masked card c using the encoding scheme of Barnett and Smart. Finally it returns the result in cc. Specifically, TMCG\_MaskCard directly executes the masking operation of the verifiable re-masking protocol. The parameter cs MUST be an initialized fresh card secret which has NEVER been involved in a masking operation before. The parameter vtmf is a pointer to an already initialized VTMF instance, i.e. the key generation protocol MUST be successfully finished (see BarnettSmartVTMF\_dlog and BarnettSmartVTMF\_dlog\_GroupQR, respectively). The protection against timing attacks is turned on, if TimingAttackProtection is set to true.

void TMCG\_ProveMaskCard (const [Method on SchindelhauerTMCG] TMCG\_Card& c, const TMCG\_Card& cc, const TMCG\_CardSecret& cs, const TMCG\_PublicKeyRing& ring, std::istream& in, std::ostream& out)

This method should be called by the prover after TMCG\_MaskCard to show that he performed the masking operation correctly. The parameters c, cc, and cs are the input, the result, and the used card secret of TMCG\_MaskCard, respectively. They MUST be created such that their  $k$  resp.  $w$  corresponds to the numbers given to the constructor of this class. The parameter ring is a container with exactly k public keys. The input/output protocol messages from and to the verifier are transmitted on the streams in and out, respectively.

void TMCG\_ProveMaskCard (const [Method on SchindelhauerTMCG] VTMF\_Card& c, const VTMF\_Card& cc, const VTMF\_CardSecret& cs, BarnettSmartVTMF\_dlog\* vtmf, std::istream& in, std::ostream& out)

This method should be executed by the prover after calling TMCG\_MaskCard to show that he performed the masking operation correctly. Specifically, TMCG\_ ProveMaskCard directly calls the prove operation of the verifiable re-masking protocol. The parameters c, cc, and cs are the input, the result, and the used card secret of TMCG\_MaskCard, respectively. The parameter vtmf is a pointer to an already initialized VTMF instance, i.e. the key generation protocol MUST be successfully finished. The input/output protocol messages from and to the verifier are transmitted on the streams in and out, respectively.

#### bool TMCG\_VerifyMaskCard (const [Method on SchindelhauerTMCG] TMCG\_Card& c, const TMCG\_Card& cc, const TMCG\_PublicKeyRing& ring, std::istream& in, std::ostream& out)

This method should be executed by the verifier to check whether or not a masking operation was performed correctly. The parameters c and cc are the input and the result of TMCG\_MaskCard, respectively. They MUST be created such that their  $k$  resp.  $w$  corresponds to the numbers given to the constructor of this class. The parameter ring is a container with exactly  $k$  public keys. The <span id="page-35-0"></span>input/output protocol messages from and to the prover are transmitted on the streams in and out, respectively. The method returns true, if everything was sound.

bool TMCG\_VerifyMaskCard (const [Method on SchindelhauerTMCG] VTMF\_Card& c, const VTMF\_Card& cc, BarnettSmartVTMF\_dlog\*  $vtmf$ , std::istream& in, std::ostream&  $out$ )

This method should be executed by the verifier to check whether or not a masking operation was performed correctly. Specifically, TMCG\_VerifyMaskCard directly calls the verify operation of the verifiable re-masking protocol. The parameters c and cc are the input and the result of TMCG\_MaskCard, respectively. The parameter vtmf is a pointer to an already initialized VTMF instance, i.e. the key generation protocol MUST be successfully finished. The input/output protocol messages from and to the prover are transmitted on the streams in and out, respectively. The method returns true, if everything was sound.

#### void TMCG\_ProveCardSecret (const [Method on SchindelhauerTMCG] TMCG\_Card& c, const TMCG\_SecretKey& key, size\_t index, std::istream& in, std::ostream& out)

This method is used to reveal the card type of c to a verifier. Every player must execute this method as prover. The card  $c$  MUST be created such that its k resp. w corresponds to the numbers given to the constructor of this class. The parameter key is the corresponding secret key (see TMCG\_SecretKey) of the prover. The parameter index is from the interval  $[0, k - 1]$  and contains the position of the provers public key in the container ring (same as in TMCG\_ CreateCardSecret). The input/output protocol messages from and to the verifier are transmitted on the streams in and out, respectively.

### void TMCG\_ProveCardSecret (const [Method on SchindelhauerTMCG] VTMF\_Card& c, BarnettSmartVTMF\_dlog\* vtmf, std::istream& in, std::ostream& out)

This method is used to reveal the card type of c to a verifier. Every player must execute this method as prover. Specifically, TMCG\_ProveCardSecret directly calls the prove operation of the verifiable decryption protocol. The parameter vtmf is a pointer to an already initialized VTMF instance, i.e. the key generation protocol MUST be successfully finished. The input/output protocol messages from and to the verifier are transmitted on the streams in and out, respectively.

#### bool TMCG\_VerifyCardSecret (const [Method on SchindelhauerTMCG] TMCG\_Card& c, TMCG\_CardSecret& cs, const TMCG\_PublicKey& key, size\_t index, std::istream& in, std::ostream& out)

This method is used to verify and accumulate card type information regarding c that are supplied by a prover. It is the opposite method of  $TMCG$ . ProveCardSecret and must be executed by the player who wants to know the type. The secrets provided by the single provers are accumulated in the parameter cs. Thus c and cs MUST be created such that their  $k$  resp. w corresponds to the numbers given to the constructor of this class. The parameter

<span id="page-36-0"></span>key is the corresponding public key (see TMCG\_PublicKey) of the prover. The parameter index is from the interval  $[0, k - 1]$  and contains the position of the provers public key in the container ring (same as in TMCG\_CreateCardSecret). The input/output protocol messages from and to the prover are transmitted on the streams in and out, respectively.

### bool TMCG\_VerifyCardSecret (const [Method on SchindelhauerTMCG] VTMF\_Card& c, BarnettSmartVTMF\_dlog\* vtmf, std::istream& in, std::ostream& out)

This method is used to verify and accumulate card type information regarding c that are supplied by a prover. It is the opposite method of  $TMCG$ ProveCardSecret and must be executed by the player who wants to know the type. The secrets provided by the single provers are accumulated internally, thus this method cannot be interleaved with the opening of other cards. Specifically, TMCG\_VerifyCardSecret directly calls the verify and update operation of the verifiable decryption protocol. The parameter vtmf is a pointer to an already initialized VTMF instance, i.e. the key generation protocol MUST be successfully finished. The input/output protocol messages from and to the verifier are transmitted on the streams in and out, respectively.

#### void TMCG\_SelfCardSecret (const [Method on SchindelhauerTMCG] TMCG\_Card& c, TMCG\_CardSecret& cs, const TMCG\_SecretKey& key, size\_t index)

This method is used to compute and accumulate card type information regarding c. Analogously to TMCG\_VerifyCardSecret it must be executed by the player who wants to know the type of c. The information is accumulated in the parameter cs. Thus c and cs MUST be created such that their  $k$  resp.  $w$  corresponds to the numbers given to the constructor of this class. The parameter key is the corresponding secret key (see TMCG\_SecretKey) of the player. The parameter index is from the interval  $[0, k - 1]$  and contains the position of the players public key in the container ring (same as in TMCG\_CreateCardSecret).

#### void TMCG\_SelfCardSecret (const [Method on SchindelhauerTMCG] VTMF\_Card& c, BarnettSmartVTMF\_dlog\* vtmf)

This method is used to compute and accumulate card type information regarding  $c$ . It MUST be called by the player who wants to know the type of  $c$ BEFORE TMCG\_VerifyCardSecret and TMCG\_TypeOfCard are executed. The secrets provided by the player are accumulated internally, thus this method cannot be interleaved with the opening of other cards. Specifically, TMCG\_ SelfCardSecret directly calls the initialize operation of the verifiable decryption protocol. The parameter vtmf is a pointer to an already initialized VTMF instance, i.e. the key generation protocol MUST be successfully finished.

### size\_t TMCG\_TypeOfCard (const [Method on SchindelhauerTMCG]

TMCG\_CardSecret& cs)

This method returns the type of a masked card provided that the type information were properly accumulated in cs before (by calling TMCG\_SelfCardSecret and TMCG\_VerifyCardSecret, respectively).

#### <span id="page-37-0"></span>size\_t TMCG\_TypeOfCard (const [Method on SchindelhauerTMCG] VTMF\_Card& c, BarnettSmartVTMF\_dlog\* vtmf)

This method returns the type of a masked card c provided that the type information regarding c were properly accumulated internally before (by calling TMCG\_SelfCardSecret and TMCG\_VerifyCardSecret, respectively). It returns the value TMCG\_MaxCardType, if the opening operation failed or if the card type was not among the set of valid types. This method MUST be performed by the player who wants to know the type AFTER TMCG\_SelfCardSecret and TMCG\_ VerifyCardSecret are executed. Specifically, TMCG\_TypeOfCard directly calls the finalize operation of the verifiable decryption protocol. The parameter vtmf is a pointer to an already initialized VTMF instance, i.e. the key generation protocol MUST be successfully finished.

#### size\_t TMCG\_CreateStackSecret [Method on SchindelhauerTMCG] (TMCG\_StackSecret<TMCG\_CardSecret>& ss, bool cyclic, const TMCG\_PublicKeyRing& ring, size\_t index, size\_t size)

This method initializes the stack secret ss with a randomly chosen permutation and fresh card secrets. Later this stack secret can be used to perform a secret shuffle operation on a stack. If the parameter cyclic is set to true, then the permutation is only a cyclic shift which might be of interest for particular operations, e.g. cutting the deck. The parameter ring is a container with exactly k public keys, where  $k$  is the number given to the constructor of this class. The parameter index is from the interval  $[0, k - 1]$  and contains the position of the players public key in the container ring. The parameter size determines the size of the created stack secret, i.e. the number of cards in the corresponding stack. The size is upper-bounded by TMCG\_MAX\_CARDS. The method returns the offset of the cyclic shift, if cyclic was set to true. Otherwise, the value 0 is returned.

#### size\_t TMCG\_CreateStackSecret [Method on SchindelhauerTMCG] (TMCG\_StackSecret<VTMF\_CardSecret>& ss, bool cyclic, size\_t size, BarnettSmartVTMF\_dlog\*  $vtmf$ )

This method initializes the stack secret ss with a randomly chosen permutation and fresh card secrets. Later this stack secret can be used to perform a secret shuffle operation on a stack. If the parameter cyclic is set to true, then the permutation is only a cyclic shift which might be of interest for particular operations, e.g. cutting the deck. The parameter size determines the size of the created stack secret, i.e. the number of cards in the corresponding stack. The size is upper-bounded by TMCG\_MAX\_CARDS. The parameter vtmf is a pointer to an already initialized VTMF instance, i.e. the key generation protocol MUST be successfully finished. The method returns the offset of the cyclic shift, if cyclic was set to true. Otherwise, the value 0 is returned.

<span id="page-38-0"></span>void TMCG\_MixStack (const [Method on SchindelhauerTMCG] TMCG\_Stack<TMCG\_Card>& s, TMCG\_Stack<TMCG\_Card>& s2, const TMCG\_StackSecret<TMCG\_CardSecret>& ss, const

TMCG\_PublicKeyRing& ring, bool TimingAttackProtection =true) This method shuffles a given stack s according to the previously created stack secret ss (see TMCG\_CreateStackSecret). The result of the shuffle is returned in s2. The parameter ss MUST be a fresh stack secret which has NEVER been involved in a shuffle operation before. The parameters s and ss MUST be of the same size. The parameter ring is a container with exactly  $k$  public keys, where  $k$  is the number given to the constructor of this class. The protection against timing attacks is turned on, if TimingAttackProtection is set to true.

void TMCG\_MixStack (const [Method on SchindelhauerTMCG] TMCG\_Stack<VTMF\_Card>& s, TMCG\_Stack<VTMF\_Card>& s2, const TMCG\_StackSecret<VTMF\_CardSecret>& ss, BarnettSmartVTMF\_dlog\* vtmf, bool TimingAttackProtection =true)

This method shuffles a given stack s according to the previously created stack secret ss (see TMCG\_CreateStackSecret). The result of the shuffle is returned in s2. The parameter ss MUST be a fresh stack secret which has NEVER been involved in a shuffle operation before. The parameters s and ss MUST be of the same size. The parameter vtmf is a pointer to an already initialized VTMF instance, i.e. the key generation protocol MUST be successfully finished. The protection against timing attacks is turned on, if TimingAttackProtection is set to true.

void TMCG\_ProveStackEquality (const [Method on SchindelhauerTMCG] TMCG\_Stack<TMCG\_Card>& s, const TMCG\_Stack<TMCG\_Card>& s2, const TMCG\_StackSecret<TMCG\_CardSecret>& ss, bool cyclic, const TMCG\_PublicKeyRing& ring, size\_t index, std::istream& in, std::ostream& out)

This method should be called by the prover after TMCG\_MixStack to show that he performed the shuffle operation correctly. The parameters s, s2, and ss are the input, the result, and the used stack secret of TMCG\_MixStack, respectively. Of course, the parameters s, s2, and ss MUST be of the same size. The parameter cyclic determines whether a cyclic shift or a full permutation was used to shuffle the stack. The parameter ring is a container with exactly  $k$  public keys, where  $k$  is the number given to the constructor of this class. The parameter index is from the interval  $[0, k - 1]$  and contains the position of the provers public key in the container ring. The input/output protocol messages from and to the verifier are transmitted on the streams in and out, respectively.

<span id="page-39-0"></span>void TMCG\_ProveStackEquality (const [Method on SchindelhauerTMCG] TMCG\_Stack<VTMF\_Card>& s, const TMCG\_Stack<VTMF\_Card>& s2, const TMCG\_StackSecret<VTMF\_CardSecret>& ss, bool cyclic, BarnettSmartVTMF\_dlog\* vtmf, std::istream& in, std::ostream& out)

This method should be called by the prover after TMCG\_MixStack to show that he performed the shuffle operation correctly. The parameters s, s2, and ss are the input, the result, and the used stack secret of TMCG\_MixStack, respectively. Of course, the parameters s, s2, and ss MUST be of the same size. The parameter cyclic determines whether a cyclic shift or a full permutation was used to shuffle the stack. The parameter vtmf is a pointer to an already initialized VTMF instance, i.e. the key generation protocol MUST be successfully finished. The input/output protocol messages from and to the verifier are transmitted on the streams in and out, respectively.

void TMCG\_ProveStackEquality\_Groth [Method on SchindelhauerTMCG] (const TMCG\_Stack<VTMF\_Card>& s, const TMCG\_Stack<VTMF\_Card>& s2, const TMCG\_StackSecret<VTMF\_CardSecret>& ss, BarnettSmartVTMF\_dlog\* vtmf, GrothVSSHE\* vsshe, std::istream& in, std::ostream& out)

This is a method like above. The only difference is that the more efficient shuffle verification protocol of Groth is used. Thus vsshe is a pointer to an initialized instance of GrothVSSHE. The rest of the arguments are the same.

bool TMCG\_VerifyStackEquality (const [Method on SchindelhauerTMCG] TMCG\_Stack<TMCG\_Card>& s, const TMCG\_Stack<TMCG\_Card>& s2, bool cyclic, const TMCG\_PublicKeyRing& ring, std::istream& in, std::ostream& out)

This method should be executed by the verifier to check whether or not a shuffle operation was performed correctly. The parameters s and s2 are the input and the result of TMCG\_MixStack, respectively. Of course, the parameters s and s2 should be of the same size. The parameter cyclic determines whether a cyclic shift or a full permutation was used to shuffle the stack. The parameter ring is a container with exactly  $k$  public keys, where  $k$  is the number given to the constructor of this class. The input/output protocol messages from and to the prover are transmitted on the streams in and out, respectively. This method returns true, if the shuffle operation was successfully verified.

bool TMCG\_VerifyStackEquality (const [Method on SchindelhauerTMCG] TMCG\_Stack<VTMF\_Card>& s, const TMCG\_Stack<VTMF\_Card>& s2, bool cyclic, BarnettSmartVTMF\_dlog\* vtmf, std::istream& in, std::ostream& out)

This method should be executed by the verifier to check whether or not a shuffle operation was performed correctly. The parameters s and s2 are the input and the result of TMCG\_MixStack, respectively. Of course, the parameters s and s2 should be of the same size. The parameter cyclic determines whether a cyclic shift or a full permutation was used to shuffle the stack. The parameter vtmf <span id="page-40-0"></span>is a pointer to an already initialized VTMF instance, i.e. the key generation protocol MUST be successfully finished. The input/output protocol messages from and to the verifier are transmitted on the streams in and out, respectively. This method returns true, if the shuffle operation was successfully verified.

bool TMCG\_VerifyStackEquality\_Groth [Method on SchindelhauerTMCG] (const TMCG\_Stack<VTMF\_Card>& s, const

TMCG\_Stack<VTMF\_Card>& s2, BarnettSmartVTMF\_dlog\* vtmf, GrothVSSHE\* vsshe, std::istream& in, std::ostream& out) This is a method like above. The only difference is that the more efficient shuffle verification protocol of Groth is used. Thus vsshe is a pointer to an initialized instance of GrothVSSHE. The rest of the arguments and the returned values are the same.

~SchindelhauerTMCG () [Destructor on SchindelhauerTMCG] This destructor releases all occupied resources.

# <span id="page-41-0"></span>3 Examples

The following examples explain most of the steps that are necessary to create a secure card game with LibTMCG. We consider an application with five permanent players (denoted by  $P_0$ ,  $P_1$ ,  $P_2$ ,  $P_3$ , and  $P_4$ ) and a regular deck of 52 different cards. For convenience only the more efficient card encoding scheme of Barnett and Smart [BS03] is described. Additionally, we complete our exposition with code fragments which show the usage of the fast shuffle verification protocol due to Groth [Gr05].

Throughout the remaining pages we suppose that all players are pairwise connected by authenticated communication channels. These channels are organized in input resp. output streams, where input\_stream[i] resp. output\_stream[i] denote the corresponding std::istream resp. std::ostream instance for the communication with player  $P_i$ .<sup>1</sup>

## 3.1 Library Initialization

The first step that should be performed is the initialization of LibTMCG. That can be done very simply by calling the function init\_libTMCG and evaluating the return code.

 $\sqrt{2\pi}$ 

 $\overline{\phantom{a}}$   $\overline{\phantom{a}}$   $\overline{\$ 

```
if (!init_libTMCG())
  std::cerr << "Initialization of LibTMCG failed!" << std::endl;
```
## 3.2 Session Initialization and Key Generation

In the next step we create an instance of the class SchindelhauerTMCG. The first parameter determines the number of protocol iterations t which upper-bounds the cheating probability by 2<sup>−</sup><sup>t</sup> . In our example the used value 64 defines a maximum cheating probability of 5.421010862 · 10<sup>−</sup><sup>20</sup> which is reasonable small for our purposes. The second parameter passes the number of players to the instance which is simply 5 in our case. The last argument defines the number of bits that are necessary to encode all card types in a binary representation. The given value 6 allows the encoding of  $2^6 = 64$  different card types at maximum. This is enough to form our deck of 52 cards.

 $\sqrt{2\pi}$ 

✡ ✠

 $\sqrt{2\pi}$ 

✡ ✠

```
SchindelhauerTMCG *tmcg = new SchindelhauerTMCG(64, 5, 6);
```
We would like to use the more efficient encoding scheme of Barnett and Smart, thus we create an instance of BarnettSmartVTMF\_dlog. However, a particular player has to act as a *leader* who performs the generation of the group  $G$ . In our case  $P_0$  will be the session leader. First, he executes the constructor of BarnettSmartVTMF\_dlog.

```
BarnettSmartVTMF_dlog *vtmf = new BarnettSmartVTMF_dlog();
```
Afterwards he checks the generated group G and sends the public parameters to all other players (corresponding stream indices are 1, 2, 3, and 4, respectively).

 $1$  We assume that the players are ordered in a natural way such that we can use the same nomenclature.

```
if (!vtmf->CheckGroup())
  std::cerr << "Group G was not correctly generated!" << std::endl;
for (size_t i = 1; i < 5; i++)
  vtmf->PublishGroup(output_stream[i]);
```
The other players receive the group parameters from  $P_0$  and use them to initialize their corresponding instances of BarnettSmartVTMF\_dlog. It is very important that they also check, whether the group  $G$  was correctly generated by the leader.

 $\sqrt{2\pi}$ 

✡ ✠

 $\sqrt{2\pi}$ 

```
BarnettSmartVTMF_dlog *vtmf =
 new BarnettSmartVTMF_dlog(input_stream[0]);
if (!vtmf->CheckGroup())
  std::cerr << "Group G was not correctly generated!" << std::endl;
```
Afterwards the key generation protocol is carried out. First, every player generates his own VTMF key. The secret key material is stored internally and will never be exposed.

✡ ✠

 $\sqrt{2\pi}$ 

 $\overline{\phantom{a}}$   $\overline{\phantom{a}}$   $\overline{\$ 

 $\sqrt{2\pi}$ 

vtmf->KeyGenerationProtocol\_GenerateKey();

Then every player  $P_j$  sends the public part of his VTMF key along with a non-interactive zero-knowledge proof of knowledge to each other player. The appended proof shows that he indeed knows the corresponding secret key. However, due to the non-interactive nature of this proof we have to be careful, if same group  $G$  is used again.

```
for (size_t i = 0; i < 5; i++){
  if (i != j)vtmf->KeyGenerationProtocol_PublishKey(output_stream[i]);
}
```
After sending  $P_j$  receives the public keys. Simultaneously he checks, whether the keys are correctly generated, and updates the common public key h.

✡ ✠

 $\sqrt{2\pi}$ 

```
for (size_t i = 0; i < 5; i++)
{
 if (i != j){
    if (!vtmf->KeyGenerationProtocol_UpdateKey(input_stream[i]))
      std::cerr << "Public key was not correctly generated!" << std::endl;
  }
}
```
✡ ✠

 $\sqrt{2\pi}$ 

✡ ✠

Finally, every player must finalize the key generation protocol.

```
vtmf->KeyGenerationProtocol_Finalize();
```
<span id="page-43-0"></span>If we want to use the more efficient shuffle verification protocol of Groth, then  $P_0$  must also create an instance of GrothVSSHE. The first argument determines the maximum stack size of which the correctness of a shuffle will be proven. The other parameters are obtained from the former created VTMF instance vtmf. It is important that the key generation protocol has been finalized before the common public key h (i.e.  $vtmf-\nightharpoonup h$ ) is passed.

 $\sqrt{2\pi}$ 

✡ ✠

 $\sqrt{2\pi}$ 

✡ ✠

 $\sqrt{2\pi}$ 

```
GrothVSSHE *vsshe = new GrothVSSHE(52, vtmf->p, vtmf->q, vtmf->k,
  vtmf->g, vtmf->h);
```
Again,  $P_0$  will send the public parameters of the VSSHE instance to all other players.

```
for (size_t i = 1; i < 5; i++)vsshe->PublishGroup(output_stream[i]);
```
The other players receive these parameters from the leader and use them to initialize their corresponding instances of GrothVSSHE. Again, it is important to check, whether the parameters were correctly chosen by the leader.

```
GrothVSSHE *vsshe = new GrothVSSHE(52, input_stream[0]);
if (!vsshe->CheckGroup())
 std::cerr << "VSSHE was not correctly generated!" << std::endl;
if (mpz_cmp(vtmf->h, vsshe->com->h))
 std::cerr << "VSSHE: Common public key does not match!" << std::endl;
if (mpz_cmp(vtmf->q, vsshe->com->q))
 std::cerr << "VSSHE: Subgroup order does not match!" << std::endl;
if (mpz_cmp(vtmf->p, vsshe->p) || mpz_cmp(vtmf->q, vsshe->q) ||
 mpz_cmp(vtmf->g, vsshe->g) || mpz_cmp(vtmf->h, vsshe->h))
    std::cerr << "VSSHE: Encryption scheme does not match!" << std::endl;
```
### 3.3 Operations on Cards

Now we are ready to perform several operations on cards. We start with some basic stuff which might be of interest in particular situations. However, it is often more convenient to work directly with stacks, as explained later.

✡ ✠

### 3.3.1 Creating an Open Card

The creation of an open card is very simple. The following code creates a card of type 7.

 $\sqrt{2\pi}$ 

✡ ✠

```
VTMF_Card c;
tmcg->TMCG_CreateOpenCard(c, vtmf, 7);
```
#### 3.3.2 Masking and Re-masking of a Card

Now the previously created card c will be masked to hide its type. Then  $cc$  is sent to  $P_1$ .

VTMF\_Card cc; VTMF\_CardSecret cs; tmcg->TMCG\_CreateCardSecret(cs, vtmf); tmcg->TMCG\_MaskCard(c, cc, cs, vtmf); out\_stream[1] << cc << std::endl;

 $P_1$  receives the card cc, re-masks them, and sends the result ccc back to the player  $P_0$ . Further he proves that the masking operation was performed correctly.

<span id="page-44-0"></span> $\sqrt{2\pi}$ 

✡ ✠

 $\sqrt{2\pi}$ 

```
VTMF_Card cc, ccc;
VTMF_CardSecret ccs;
in\_stream[0] \rightarrow cc;if (!in_stream[0].good())
  std::cerr << "Read or parse error!" << std::endl;
tmcg->TMCG_CreateCardSecret(ccs, vtmf);
tmcg->TMCG_MaskCard(cc, ccc, ccs, vtmf);
out_stream[0] << ccc << std::endl;
tmcg->TMCG_ProveMaskCard(cc, ccc, ccs, vtmf, in_stream[0], out_stream[0]);
```
 $\overline{\phantom{a}}$   $\overline{\phantom{a}}$   $\overline{\$ 

 $\sqrt{2\pi}$ 

 $P_0$  receives the card, verifies the proof, and sends the card to all other players.

```
VTMF_Card ccc;
in\_stream[1] >> ccc;if (!tmcg->TMCG_VerifyMaskCard(cc, ccc, vtmf, in_stream[1], out_stream[1]))
 std::cerr << "Verification failed!" << std::endl;
for (size_t i = 1; i < 5; i++)
  out_stream[i] << ccc << std::endl;
```
✡ ✠

Finally, all other players receive and store the masked card ccc.

#### 3.3.3 Opening a Masked Card

Suppose that  $P_1$  would like to know the type of the masked card ccc. Of course,  $P_0$ could simply reveal it, but that isn't verifiable. Anyway, if all players cooperate, then  $P_1$ can compute the type in a verifiable way. First, every player (except  $P_1$ ) will execute the following code.

 $\sqrt{2\pi}$ 

✡ ✠

```
tmcg->TMCG_ProveCardSecret(ccc, vtmf, in_stream[1], out_stream[1]);
```
On the other hand,  $P_1$  will execute the following commands exactly in the given order. Finally, he obtain the card type in the variable type.

```
tmcg->TMCG_SelfCardSecret(ccc, vtmf);
for (size_t i = 0; i < 5; i++){
  if (i == 1)continue;
  if (!tmcg->TMCG_VerifyCardSecret(ccc, vtmf, in_stream[i], out_stream[i]))
    std::cerr << "Verification failed!" << std::endl;
}
type = tmcg->TMCG_TypeOfCard(ccc, vtmf);
```
✡ ✠

<span id="page-45-0"></span> $\sqrt{2\pi}$ 

### 3.4 Operations on Stacks

There exist a lot of basic operations on stacks, e.g. pushing a card to a stack or importing a stack. These functions are to simple for explaining them here, but they are used implicitly. However, a short description can be found in the API part of the manual (see TMCG\_Stack and TMCG\_OpenStack).

### 3.4.1 Creating the Deck

A quite common operation is the creation of a card deck. The deck will initially be represented by an open stack (see TMCG\_OpenStack) called deck. Every player creates his own deck which consists of 52 different open cards in our example.

 $\sqrt{2\pi}$ 

✡ ✠

```
TMCG_OpenStack<VTMF_Card> deck;
for (size_t type = 0; type < 52; type++){
 VTMF_Card c;
 tmcg->TMCG_CreateOpenCard(c, vtmf, type);
  deck.push(type, c);
}
```
### 3.4.2 Shuffling the Deck

Each player must perform a shuffle of the deck, because only such a procedure guarantees that no coalition has influence on the outcome. Thus we build a shuffle chain such that every player shuffles the deck. Consider the code fragment for the player  $P_i$ .

The regular stack s is initialized with open cards from deck. Then each player shuffles the stack (see TMCG\_MixStack) and proves the correctness of this operation (see TMCG\_ ProveStackEquality). Consequently, every player should verify these proofs (see TMCG\_ VerifyStackEquality). Finally, the stack s contains the shuffled result.

```
TMCG_Stack<VTMF_Card> s;
s.push(deck);
for (size_t i = 0; i < 5; i++)
{
 TMCG_Stack<VTMF_Card> s2;
 if (i == i){
    TMCG_StackSecret<VTMF_CardSecret> ss;
    tmcg->TMCG_CreateStackSecret(ss, false, s.size(), vtmf);
   tmcg->TMCG_MixStack(s, s2, ss, vtmf);
    for (size_t i2 = 0; i2 < 5; i2++){
     if (i2 == j)continue;
      out_stream[i2] << s2 << std::endl;
      tmcg->TMCG_ProveStackEquality(s, s2, ss, false, vtmf,
        in_stream[i2], out_stream[i2]);
    }
  }
  else
  {
    in\_stream[i] \gg s2;if (!in_stream[i].good())
      std::cerr << "Read or parse error!" << std::endl;
    if (!tmcg->TMCG_VerifyStackEquality(s, s2, false, vtmf,
      in_stream[i], out_stream[i]))
        std::cerr << "Verification failed!" << std::endl;
 }
  s = s2;
}
```
<span id="page-46-0"></span> $\sqrt{2\pi}$ 

If you want to use the more efficient shuffle verification protocol of Groth, then you must simply replace TMCG\_ProveStackEquality and TMCG\_VerifyStackEquality by TMCG\_ ProveStackEquality\_Groth and TMCG\_VerifyStackEquality\_Groth, respectively.

✡ ✠

#### 3.4.3 Drawing a Card from the Deck

Now every player has the same shuffled deck s and nobody knows in which order the 52 cards are stacked. Therefore you can simply use any drawing strategy to obtain a players hand. For example, look at the following code that draws two cards from s for each player.

```
TMCG_Stack<VTMF_Card> hand[5];
for (size_t i = 0; i < 5; i++){
 VTMF_Card c1, c2;
 s.pop(c1), s.pop(c2);
 hand[i].push(c1), hand[i].push(c2);
}
```
Further, probably you want disclose the card types to the corresponding player. Consider the code fragment for the player  $P_i$ : Every player receives the necessary information from the other players and computes the card types of his hand  $\text{hand hand}[j]$ . Finally, these types are stored together with the masked cards in the open stack private\_hand. The example can be modified in a straightforward way to publicly disclose a card from a players hand or from the remaining stack s.

 $\sqrt{2\pi}$ 

 $\overline{\phantom{a}}$   $\overline{\phantom{a}}$   $\overline{\$ 

✡ ✠

<span id="page-47-0"></span> $\sqrt{2\pi}$ 

```
TMCG_OpenStack<VTMF_Card> private_hand;
for (size_t i = 0; i < 5; i++){
  if (i == j)
  {
    for (size_t k = 0; k < hand[j].size(); k++)
    {
      tmcg->TMCG_SelfCardSecret(hand[j][k], vtmf);
      for (size_t i2 = 0; i2 < 5; i2++)
      {
        if (i2 == j)continue;
        if (!tmcg->TMCG_VerifyCardSecret(hand[j][k], vtmf,
          in_stream[j], out_stream[j]))
            std::cerr << "Verification failed!" << std::endl;
      }
      private_hand.push(tmcg->TMCG_TypeOfCard(hand[j][k], vtmf),
        hand[j][k];
    }
  }
  else
  {
    for (size_t k = 0; k < hand[i].size(); k++){
      tmcg->TMCG_ProveCardSecret(hand[i][k], vtmf,
        in_stream[i], out_stream[i]);
    }
  }
}
```
# 3.5 Quit a Session

The last step should release all occupied resources.

 $\sqrt{2\pi}$ 

 $\overline{\phantom{a}}$   $\overline{\phantom{a}}$   $\overline{\$ 

delete vsshe, delete vtmf, delete tmcg;

# <span id="page-49-0"></span>Appendix A Licenses

### A.1 GNU General Public License

Version 2, June 1991

Copyright (c) 1989, 1991 Free Software Foundation, Inc. 51 Franklin Street, Fifth Floor, Boston, MA 02110-1301, USA

Everyone is permitted to copy and distribute verbatim copies of this license document, but changing it is not allowed.

### Preamble

The licenses for most software are designed to take away your freedom to share and change it. By contrast, the GNU General Public License is intended to guarantee your freedom to share and change free software—to make sure the software is free for all its users. This General Public License applies to most of the Free Software Foundation's software and to any other program whose authors commit to using it. (Some other Free Software Foundation software is covered by the GNU Lesser General Public License instead.) You can apply it to your programs, too.

When we speak of free software, we are referring to freedom, not price. Our General Public Licenses are designed to make sure that you have the freedom to distribute copies of free software (and charge for this service if you wish), that you receive source code or can get it if you want it, that you can change the software or use pieces of it in new free programs; and that you know you can do these things.

To protect your rights, we need to make restrictions that forbid anyone to deny you these rights or to ask you to surrender the rights. These restrictions translate to certain responsibilities for you if you distribute copies of the software, or if you modify it.

For example, if you distribute copies of such a program, whether gratis or for a fee, you must give the recipients all the rights that you have. You must make sure that they, too, receive or can get the source code. And you must show them these terms so they know their rights.

We protect your rights with two steps: (1) copyright the software, and (2) offer you this license which gives you legal permission to copy, distribute and/or modify the software.

Also, for each author's protection and ours, we want to make certain that everyone understands that there is no warranty for this free software. If the software is modified by someone else and passed on, we want its recipients to know that what they have is not the original, so that any problems introduced by others will not reflect on the original authors' reputations.

Finally, any free program is threatened constantly by software patents. We wish to avoid the danger that redistributors of a free program will individually obtain patent licenses, in effect making the program proprietary. To prevent this, we have made it clear that any patent must be licensed for everyone's free use or not licensed at all.

The precise terms and conditions for copying, distribution and modification follow.

## TERMS AND CONDITIONS FOR COPYING, DISTRIBUTION AND MODIFICATION

0. This License applies to any program or other work which contains a notice placed by the copyright holder saying it may be distributed under the terms of this General Public License. The "Program", below, refers to any such program or work, and a "work based on the Program" means either the Program or any derivative work under copyright law: that is to say, a work containing the Program or a portion of it, either verbatim or with modifications and/or translated into another language. (Hereinafter, translation is included without limitation in the term "modification".) Each licensee is addressed as "you".

Activities other than copying, distribution and modification are not covered by this License; they are outside its scope. The act of running the Program is not restricted, and the output from the Program is covered only if its contents constitute a work based on the Program (independent of having been made by running the Program). Whether that is true depends on what the Program does.

1. You may copy and distribute verbatim copies of the Program's source code as you receive it, in any medium, provided that you conspicuously and appropriately publish on each copy an appropriate copyright notice and disclaimer of warranty; keep intact all the notices that refer to this License and to the absence of any warranty; and give any other recipients of the Program a copy of this License along with the Program.

You may charge a fee for the physical act of transferring a copy, and you may at your option offer warranty protection in exchange for a fee.

- 2. You may modify your copy or copies of the Program or any portion of it, thus forming a work based on the Program, and copy and distribute such modifications or work under the terms of Section 1 above, provided that you also meet all of these conditions:
	- a. You must cause the modified files to carry prominent notices stating that you changed the files and the date of any change.
	- b. You must cause any work that you distribute or publish, that in whole or in part contains or is derived from the Program or any part thereof, to be licensed as a whole at no charge to all third parties under the terms of this License.
	- c. If the modified program normally reads commands interactively when run, you must cause it, when started running for such interactive use in the most ordinary way, to print or display an announcement including an appropriate copyright notice and a notice that there is no warranty (or else, saying that you provide a warranty) and that users may redistribute the program under these conditions, and telling the user how to view a copy of this License. (Exception: if the Program itself is interactive but does not normally print such an announcement, your work based on the Program is not required to print an announcement.)

These requirements apply to the modified work as a whole. If identifiable sections of that work are not derived from the Program, and can be reasonably considered independent and separate works in themselves, then this License, and its terms, do not apply to those sections when you distribute them as separate works. But when you distribute the same sections as part of a whole which is a work based on the Program, the distribution of the whole must be on the terms of this License, whose permissions for other licensees extend to the entire whole, and thus to each and every part regardless of who wrote it.

Thus, it is not the intent of this section to claim rights or contest your rights to work written entirely by you; rather, the intent is to exercise the right to control the distribution of derivative or collective works based on the Program.

In addition, mere aggregation of another work not based on the Program with the Program (or with a work based on the Program) on a volume of a storage or distribution medium does not bring the other work under the scope of this License.

- 3. You may copy and distribute the Program (or a work based on it, under Section 2) in object code or executable form under the terms of Sections 1 and 2 above provided that you also do one of the following:
	- a. Accompany it with the complete corresponding machine-readable source code, which must be distributed under the terms of Sections 1 and 2 above on a medium customarily used for software interchange; or,
	- b. Accompany it with a written offer, valid for at least three years, to give any third party, for a charge no more than your cost of physically performing source distribution, a complete machine-readable copy of the corresponding source code, to be distributed under the terms of Sections 1 and 2 above on a medium customarily used for software interchange; or,
	- c. Accompany it with the information you received as to the offer to distribute corresponding source code. (This alternative is allowed only for noncommercial distribution and only if you received the program in object code or executable form with such an offer, in accord with Subsection b above.)

The source code for a work means the preferred form of the work for making modifications to it. For an executable work, complete source code means all the source code for all modules it contains, plus any associated interface definition files, plus the scripts used to control compilation and installation of the executable. However, as a special exception, the source code distributed need not include anything that is normally distributed (in either source or binary form) with the major components (compiler, kernel, and so on) of the operating system on which the executable runs, unless that component itself accompanies the executable.

If distribution of executable or object code is made by offering access to copy from a designated place, then offering equivalent access to copy the source code from the same place counts as distribution of the source code, even though third parties are not compelled to copy the source along with the object code.

- 4. You may not copy, modify, sublicense, or distribute the Program except as expressly provided under this License. Any attempt otherwise to copy, modify, sublicense or distribute the Program is void, and will automatically terminate your rights under this License. However, parties who have received copies, or rights, from you under this License will not have their licenses terminated so long as such parties remain in full compliance.
- 5. You are not required to accept this License, since you have not signed it. However, nothing else grants you permission to modify or distribute the Program or its derivative works. These actions are prohibited by law if you do not accept this License. Therefore, by modifying or distributing the Program (or any work based on the Program), you indicate your acceptance of this License to do so, and all its terms and conditions for copying, distributing or modifying the Program or works based on it.
- 6. Each time you redistribute the Program (or any work based on the Program), the recipient automatically receives a license from the original licensor to copy, distribute or modify the Program subject to these terms and conditions. You may not impose any further restrictions on the recipients' exercise of the rights granted herein. You are not responsible for enforcing compliance by third parties to this License.
- 7. If, as a consequence of a court judgment or allegation of patent infringement or for any other reason (not limited to patent issues), conditions are imposed on you (whether by court order, agreement or otherwise) that contradict the conditions of this License, they do not excuse you from the conditions of this License. If you cannot distribute so as to satisfy simultaneously your obligations under this License and any other pertinent obligations, then as a consequence you may not distribute the Program at all. For example, if a patent license would not permit royalty-free redistribution of the Program by all those who receive copies directly or indirectly through you, then the only way you could satisfy both it and this License would be to refrain entirely from distribution of the Program.

If any portion of this section is held invalid or unenforceable under any particular circumstance, the balance of the section is intended to apply and the section as a whole is intended to apply in other circumstances.

It is not the purpose of this section to induce you to infringe any patents or other property right claims or to contest validity of any such claims; this section has the sole purpose of protecting the integrity of the free software distribution system, which is implemented by public license practices. Many people have made generous contributions to the wide range of software distributed through that system in reliance on consistent application of that system; it is up to the author/donor to decide if he or she is willing to distribute software through any other system and a licensee cannot impose that choice.

This section is intended to make thoroughly clear what is believed to be a consequence of the rest of this License.

- 8. If the distribution and/or use of the Program is restricted in certain countries either by patents or by copyrighted interfaces, the original copyright holder who places the Program under this License may add an explicit geographical distribution limitation excluding those countries, so that distribution is permitted only in or among countries not thus excluded. In such case, this License incorporates the limitation as if written in the body of this License.
- 9. The Free Software Foundation may publish revised and/or new versions of the General Public License from time to time. Such new versions will be similar in spirit to the present version, but may differ in detail to address new problems or concerns.

Each version is given a distinguishing version number. If the Program specifies a version number of this License which applies to it and "any later version", you have the option of following the terms and conditions either of that version or of any later version published by the Free Software Foundation. If the Program does not specify a version number of this License, you may choose any version ever published by the Free Software Foundation.

10. If you wish to incorporate parts of the Program into other free programs whose distribution conditions are different, write to the author to ask for permission. For software which is copyrighted by the Free Software Foundation, write to the Free Software Foundation; we sometimes make exceptions for this. Our decision will be guided by the two goals of preserving the free status of all derivatives of our free software and of promoting the sharing and reuse of software generally.

## NO WARRANTY

- 11. BECAUSE THE PROGRAM IS LICENSED FREE OF CHARGE, THERE IS NO WARRANTY FOR THE PROGRAM, TO THE EXTENT PERMITTED BY APPLI-CABLE LAW. EXCEPT WHEN OTHERWISE STATED IN WRITING THE COPY-RIGHT HOLDERS AND/OR OTHER PARTIES PROVIDE THE PROGRAM "AS IS" WITHOUT WARRANTY OF ANY KIND, EITHER EXPRESSED OR IMPLIED, INCLUDING, BUT NOT LIMITED TO, THE IMPLIED WARRANTIES OF MER-CHANTABILITY AND FITNESS FOR A PARTICULAR PURPOSE. THE ENTIRE RISK AS TO THE QUALITY AND PERFORMANCE OF THE PROGRAM IS WITH YOU. SHOULD THE PROGRAM PROVE DEFECTIVE, YOU ASSUME THE COST OF ALL NECESSARY SERVICING, REPAIR OR CORRECTION.
- 12. IN NO EVENT UNLESS REQUIRED BY APPLICABLE LAW OR AGREED TO IN WRITING WILL ANY COPYRIGHT HOLDER, OR ANY OTHER PARTY WHO MAY MODIFY AND/OR REDISTRIBUTE THE PROGRAM AS PERMITTED ABOVE, BE LIABLE TO YOU FOR DAMAGES, INCLUDING ANY GENERAL, SPECIAL, INCIDENTAL OR CONSEQUENTIAL DAMAGES ARISING OUT OF THE USE OR INABILITY TO USE THE PROGRAM (INCLUDING BUT NOT LIMITED TO LOSS OF DATA OR DATA BEING RENDERED INACCURATE OR LOSSES SUSTAINED BY YOU OR THIRD PARTIES OR A FAILURE OF THE PROGRAM TO OPERATE WITH ANY OTHER PROGRAMS), EVEN IF SUCH HOLDER OR OTHER PARTY HAS BEEN ADVISED OF THE POSSIBILITY OF SUCH DAMAGES.

# END OF TERMS AND CONDITIONS

## Appendix: How to Apply These Terms to Your New Programs

If you develop a new program, and you want it to be of the greatest possible use to the public, the best way to achieve this is to make it free software which everyone can redistribute and change under these terms.

To do so, attach the following notices to the program. It is safest to attach them to the start of each source file to most effectively convey the exclusion of warranty; and each file should have at least the "copyright" line and a pointer to where the full notice is found.

one line to give the program's name and a brief idea of what it does. Copyright (C) yyyy name of author This program is free software; you can redistribute it and/or modify it under the terms of the GNU General Public License as published by the Free Software Foundation; either version 2 of the License, or (at your option) any later version. This program is distributed in the hope that it will be useful, but WITHOUT ANY WARRANTY; without even the implied warranty of MERCHANTABILITY or FITNESS FOR A PARTICULAR PURPOSE. See the GNU General Public License for more details. You should have received a copy of the GNU General Public License along with this program; if not, write to the Free Software Foundation, Inc., 51 Franklin Street, Fifth Floor, Boston, MA 02110-1301, USA.

Also add information on how to contact you by electronic and paper mail.

If the program is interactive, make it output a short notice like this when it starts in an interactive mode:

Gnomovision version 69, Copyright (C) 19yy name of author Gnomovision comes with ABSOLUTELY NO WARRANTY; for details type 'show w'. This is free software, and you are welcome to redistribute it under certain conditions; type 'show c' for details.

The hypothetical commands 'show w' and 'show c' should show the appropriate parts of the General Public License. Of course, the commands you use may be called something other than 'show w' and 'show c'; they could even be mouse-clicks or menu items—whatever suits your program.

You should also get your employer (if you work as a programmer) or your school, if any, to sign a "copyright disclaimer" for the program, if necessary. Here is a sample; alter the names:

Yoyodyne, Inc., hereby disclaims all copyright interest in the program 'Gnomovision' (which makes passes at compilers) written by James Hacker.

signature of Ty Coon, 1 April 1989 Ty Coon, President of Vice

This General Public License does not permit incorporating your program into proprietary programs. If your program is a subroutine library, you may consider it more useful to permit linking proprietary applications with the library. If this is what you want to do, use the GNU Lesser General Public License instead of this License.

### <span id="page-55-0"></span>A.2 GNU Free Documentation License

Version 1.2, November 2002

Copyright (c) 2000, 2001, 2002 Free Software Foundation, Inc. 51 Franklin St, Fifth Floor, Boston, MA 02110-1301, USA

Everyone is permitted to copy and distribute verbatim copies of this license document, but changing it is not allowed.

#### 0. PREAMBLE

The purpose of this License is to make a manual, textbook, or other functional and useful document free in the sense of freedom: to assure everyone the effective freedom to copy and redistribute it, with or without modifying it, either commercially or noncommercially. Secondarily, this License preserves for the author and publisher a way to get credit for their work, while not being considered responsible for modifications made by others.

This License is a kind of "copyleft", which means that derivative works of the document must themselves be free in the same sense. It complements the GNU General Public License, which is a copyleft license designed for free software.

We have designed this License in order to use it for manuals for free software, because free software needs free documentation: a free program should come with manuals providing the same freedoms that the software does. But this License is not limited to software manuals; it can be used for any textual work, regardless of subject matter or whether it is published as a printed book. We recommend this License principally for works whose purpose is instruction or reference.

#### 1. APPLICABILITY AND DEFINITIONS

This License applies to any manual or other work, in any medium, that contains a notice placed by the copyright holder saying it can be distributed under the terms of this License. Such a notice grants a world-wide, royalty-free license, unlimited in duration, to use that work under the conditions stated herein. The "Document", below, refers to any such manual or work. Any member of the public is a licensee, and is addressed as "you". You accept the license if you copy, modify or distribute the work in a way requiring permission under copyright law.

A "Modified Version" of the Document means any work containing the Document or a portion of it, either copied verbatim, or with modifications and/or translated into another language.

A "Secondary Section" is a named appendix or a front-matter section of the Document that deals exclusively with the relationship of the publishers or authors of the Document to the Document's overall subject (or to related matters) and contains nothing that could fall directly within that overall subject. (Thus, if the Document is in part a textbook of mathematics, a Secondary Section may not explain any mathematics.) The relationship could be a matter of historical connection with the subject or with related matters, or of legal, commercial, philosophical, ethical or political position regarding them.

The "Invariant Sections" are certain Secondary Sections whose titles are designated, as being those of Invariant Sections, in the notice that says that the Document is released under this License. If a section does not fit the above definition of Secondary then it is not allowed to be designated as Invariant. The Document may contain zero Invariant Sections. If the Document does not identify any Invariant Sections then there are none.

The "Cover Texts" are certain short passages of text that are listed, as Front-Cover Texts or Back-Cover Texts, in the notice that says that the Document is released under this License. A Front-Cover Text may be at most 5 words, and a Back-Cover Text may be at most 25 words.

A "Transparent" copy of the Document means a machine-readable copy, represented in a format whose specification is available to the general public, that is suitable for revising the document straightforwardly with generic text editors or (for images composed of pixels) generic paint programs or (for drawings) some widely available drawing editor, and that is suitable for input to text formatters or for automatic translation to a variety of formats suitable for input to text formatters. A copy made in an otherwise Transparent file format whose markup, or absence of markup, has been arranged to thwart or discourage subsequent modification by readers is not Transparent. An image format is not Transparent if used for any substantial amount of text. A copy that is not "Transparent" is called "Opaque".

Examples of suitable formats for Transparent copies include plain ascii without markup, Texinfo input format, LaT<sub>EX</sub> input format, SGML or XML using a publicly available DTD, and standard-conforming simple HTML, PostScript or PDF designed for human modification. Examples of transparent image formats include PNG, XCF and JPG. Opaque formats include proprietary formats that can be read and edited only by proprietary word processors, SGML or XML for which the DTD and/or processing tools are not generally available, and the machine-generated HTML, PostScript or PDF produced by some word processors for output purposes only.

The "Title Page" means, for a printed book, the title page itself, plus such following pages as are needed to hold, legibly, the material this License requires to appear in the title page. For works in formats which do not have any title page as such, "Title Page" means the text near the most prominent appearance of the work's title, preceding the beginning of the body of the text.

A section "Entitled XYZ" means a named subunit of the Document whose title either is precisely XYZ or contains XYZ in parentheses following text that translates XYZ in another language. (Here XYZ stands for a specific section name mentioned below, such as "Acknowledgements", "Dedications", "Endorsements", or "History".) To "Preserve the Title" of such a section when you modify the Document means that it remains a section "Entitled XYZ" according to this definition.

The Document may include Warranty Disclaimers next to the notice which states that this License applies to the Document. These Warranty Disclaimers are considered to be included by reference in this License, but only as regards disclaiming warranties: any other implication that these Warranty Disclaimers may have is void and has no effect on the meaning of this License.

#### 2. VERBATIM COPYING

You may copy and distribute the Document in any medium, either commercially or noncommercially, provided that this License, the copyright notices, and the license notice saying this License applies to the Document are reproduced in all copies, and

that you add no other conditions whatsoever to those of this License. You may not use technical measures to obstruct or control the reading or further copying of the copies you make or distribute. However, you may accept compensation in exchange for copies. If you distribute a large enough number of copies you must also follow the conditions in section 3.

You may also lend copies, under the same conditions stated above, and you may publicly display copies.

#### 3. COPYING IN QUANTITY

If you publish printed copies (or copies in media that commonly have printed covers) of the Document, numbering more than 100, and the Document's license notice requires Cover Texts, you must enclose the copies in covers that carry, clearly and legibly, all these Cover Texts: Front-Cover Texts on the front cover, and Back-Cover Texts on the back cover. Both covers must also clearly and legibly identify you as the publisher of these copies. The front cover must present the full title with all words of the title equally prominent and visible. You may add other material on the covers in addition. Copying with changes limited to the covers, as long as they preserve the title of the Document and satisfy these conditions, can be treated as verbatim copying in other respects.

If the required texts for either cover are too voluminous to fit legibly, you should put the first ones listed (as many as fit reasonably) on the actual cover, and continue the rest onto adjacent pages.

If you publish or distribute Opaque copies of the Document numbering more than 100, you must either include a machine-readable Transparent copy along with each Opaque copy, or state in or with each Opaque copy a computer-network location from which the general network-using public has access to download using public-standard network protocols a complete Transparent copy of the Document, free of added material. If you use the latter option, you must take reasonably prudent steps, when you begin distribution of Opaque copies in quantity, to ensure that this Transparent copy will remain thus accessible at the stated location until at least one year after the last time you distribute an Opaque copy (directly or through your agents or retailers) of that edition to the public.

It is requested, but not required, that you contact the authors of the Document well before redistributing any large number of copies, to give them a chance to provide you with an updated version of the Document.

#### 4. MODIFICATIONS

You may copy and distribute a Modified Version of the Document under the conditions of sections 2 and 3 above, provided that you release the Modified Version under precisely this License, with the Modified Version filling the role of the Document, thus licensing distribution and modification of the Modified Version to whoever possesses a copy of it. In addition, you must do these things in the Modified Version:

A. Use in the Title Page (and on the covers, if any) a title distinct from that of the Document, and from those of previous versions (which should, if there were any, be listed in the History section of the Document). You may use the same title as a previous version if the original publisher of that version gives permission.

- B. List on the Title Page, as authors, one or more persons or entities responsible for authorship of the modifications in the Modified Version, together with at least five of the principal authors of the Document (all of its principal authors, if it has fewer than five), unless they release you from this requirement.
- C. State on the Title page the name of the publisher of the Modified Version, as the publisher.
- D. Preserve all the copyright notices of the Document.
- E. Add an appropriate copyright notice for your modifications adjacent to the other copyright notices.
- F. Include, immediately after the copyright notices, a license notice giving the public permission to use the Modified Version under the terms of this License, in the form shown in the Addendum below.
- G. Preserve in that license notice the full lists of Invariant Sections and required Cover Texts given in the Document's license notice.
- H. Include an unaltered copy of this License.
- I. Preserve the section Entitled "History", Preserve its Title, and add to it an item stating at least the title, year, new authors, and publisher of the Modified Version as given on the Title Page. If there is no section Entitled "History" in the Document, create one stating the title, year, authors, and publisher of the Document as given on its Title Page, then add an item describing the Modified Version as stated in the previous sentence.
- J. Preserve the network location, if any, given in the Document for public access to a Transparent copy of the Document, and likewise the network locations given in the Document for previous versions it was based on. These may be placed in the "History" section. You may omit a network location for a work that was published at least four years before the Document itself, or if the original publisher of the version it refers to gives permission.
- K. For any section Entitled "Acknowledgements" or "Dedications", Preserve the Title of the section, and preserve in the section all the substance and tone of each of the contributor acknowledgements and/or dedications given therein.
- L. Preserve all the Invariant Sections of the Document, unaltered in their text and in their titles. Section numbers or the equivalent are not considered part of the section titles.
- M. Delete any section Entitled "Endorsements". Such a section may not be included in the Modified Version.
- N. Do not retitle any existing section to be Entitled "Endorsements" or to conflict in title with any Invariant Section.
- O. Preserve any Warranty Disclaimers.

If the Modified Version includes new front-matter sections or appendices that qualify as Secondary Sections and contain no material copied from the Document, you may at your option designate some or all of these sections as invariant. To do this, add their titles to the list of Invariant Sections in the Modified Version's license notice. These titles must be distinct from any other section titles.

You may add a section Entitled "Endorsements", provided it contains nothing but endorsements of your Modified Version by various parties—for example, statements of peer review or that the text has been approved by an organization as the authoritative definition of a standard.

You may add a passage of up to five words as a Front-Cover Text, and a passage of up to 25 words as a Back-Cover Text, to the end of the list of Cover Texts in the Modified Version. Only one passage of Front-Cover Text and one of Back-Cover Text may be added by (or through arrangements made by) any one entity. If the Document already includes a cover text for the same cover, previously added by you or by arrangement made by the same entity you are acting on behalf of, you may not add another; but you may replace the old one, on explicit permission from the previous publisher that added the old one.

The author(s) and publisher(s) of the Document do not by this License give permission to use their names for publicity for or to assert or imply endorsement of any Modified Version.

#### 5. COMBINING DOCUMENTS

You may combine the Document with other documents released under this License, under the terms defined in section 4 above for modified versions, provided that you include in the combination all of the Invariant Sections of all of the original documents, unmodified, and list them all as Invariant Sections of your combined work in its license notice, and that you preserve all their Warranty Disclaimers.

The combined work need only contain one copy of this License, and multiple identical Invariant Sections may be replaced with a single copy. If there are multiple Invariant Sections with the same name but different contents, make the title of each such section unique by adding at the end of it, in parentheses, the name of the original author or publisher of that section if known, or else a unique number. Make the same adjustment to the section titles in the list of Invariant Sections in the license notice of the combined work.

In the combination, you must combine any sections Entitled "History" in the various original documents, forming one section Entitled "History"; likewise combine any sections Entitled "Acknowledgements", and any sections Entitled "Dedications". You must delete all sections Entitled "Endorsements."

6. COLLECTIONS OF DOCUMENTS

You may make a collection consisting of the Document and other documents released under this License, and replace the individual copies of this License in the various documents with a single copy that is included in the collection, provided that you follow the rules of this License for verbatim copying of each of the documents in all other respects.

You may extract a single document from such a collection, and distribute it individually under this License, provided you insert a copy of this License into the extracted document, and follow this License in all other respects regarding verbatim copying of that document.

#### 7. AGGREGATION WITH INDEPENDENT WORKS

A compilation of the Document or its derivatives with other separate and independent documents or works, in or on a volume of a storage or distribution medium, is called an "aggregate" if the copyright resulting from the compilation is not used to limit the legal rights of the compilation's users beyond what the individual works permit. When the Document is included in an aggregate, this License does not apply to the other works in the aggregate which are not themselves derivative works of the Document.

If the Cover Text requirement of section 3 is applicable to these copies of the Document, then if the Document is less than one half of the entire aggregate, the Document's Cover Texts may be placed on covers that bracket the Document within the aggregate, or the electronic equivalent of covers if the Document is in electronic form. Otherwise they must appear on printed covers that bracket the whole aggregate.

8. TRANSLATION

Translation is considered a kind of modification, so you may distribute translations of the Document under the terms of section 4. Replacing Invariant Sections with translations requires special permission from their copyright holders, but you may include translations of some or all Invariant Sections in addition to the original versions of these Invariant Sections. You may include a translation of this License, and all the license notices in the Document, and any Warranty Disclaimers, provided that you also include the original English version of this License and the original versions of those notices and disclaimers. In case of a disagreement between the translation and the original version of this License or a notice or disclaimer, the original version will prevail.

If a section in the Document is Entitled "Acknowledgements", "Dedications", or "History", the requirement (section 4) to Preserve its Title (section 1) will typically require changing the actual title.

9. TERMINATION

You may not copy, modify, sublicense, or distribute the Document except as expressly provided for under this License. Any other attempt to copy, modify, sublicense or distribute the Document is void, and will automatically terminate your rights under this License. However, parties who have received copies, or rights, from you under this License will not have their licenses terminated so long as such parties remain in full compliance.

#### 10. FUTURE REVISIONS OF THIS LICENSE

The Free Software Foundation may publish new, revised versions of the GNU Free Documentation License from time to time. Such new versions will be similar in spirit to the present version, but may differ in detail to address new problems or concerns. See <http://www.gnu.org/copyleft/>.

Each version of the License is given a distinguishing version number. If the Document specifies that a particular numbered version of this License "or any later version" applies to it, you have the option of following the terms and conditions either of that specified version or of any later version that has been published (not as a draft) by the Free Software Foundation. If the Document does not specify a version number of this License, you may choose any version ever published (not as a draft) by the Free Software Foundation.

### ADDENDUM: How to use this License for your documents

To use this License in a document you have written, include a copy of the License in the document and put the following copyright and license notices just after the title page:

Copyright (C) year your name. Permission is granted to copy, distribute and/or modify this document under the terms of the GNU Free Documentation License, Version 1.2 or any later version published by the Free Software Foundation; with no Invariant Sections, no Front-Cover Texts, and no Back-Cover Texts. A copy of the license is included in the section entitled ''GNU Free Documentation License''.

If you have Invariant Sections, Front-Cover Texts and Back-Cover Texts, replace the "with...Texts." line with this:

> with the Invariant Sections being list their titles, with the Front-Cover Texts being list, and with the Back-Cover Texts being list.

If you have Invariant Sections without Cover Texts, or some other combination of the three, merge those two alternatives to suit the situation.

If your document contains nontrivial examples of program code, we recommend releasing these examples in parallel under your choice of free software license, such as the GNU General Public License, to permit their use in free software.

# <span id="page-62-0"></span>Appendix B General and API Index

# General Index

# C

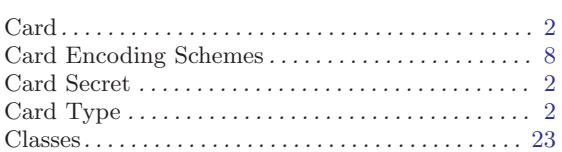

# $\mathbf D$

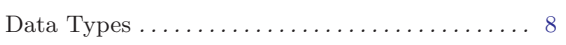

# $\mathbf{E}$

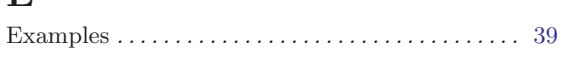

# $\mathbf F$

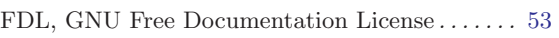

# G

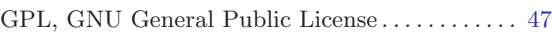

# $\, {\rm H}$

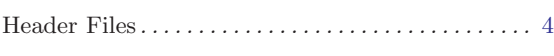

# I

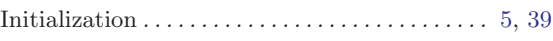

# K

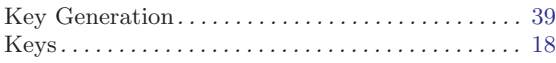

## M

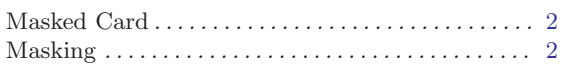

# N

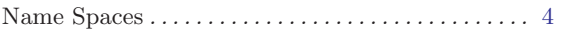

# O

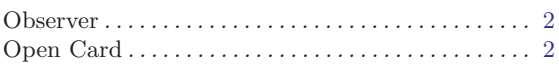

# P

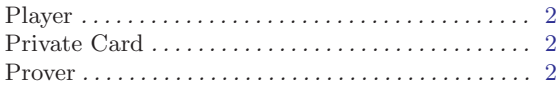

# S

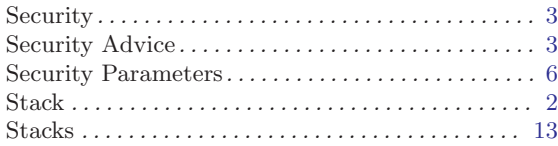

# T

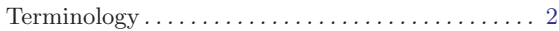

# V

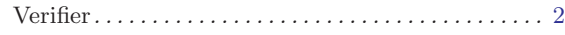

# API Index

# !

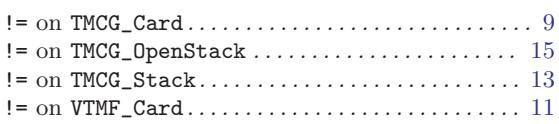

## $\prec$

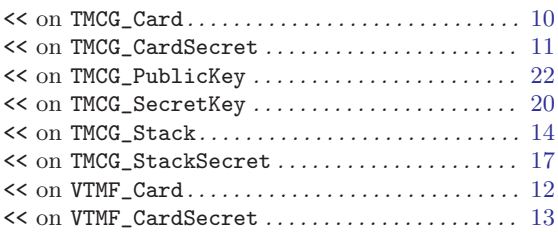

#### =

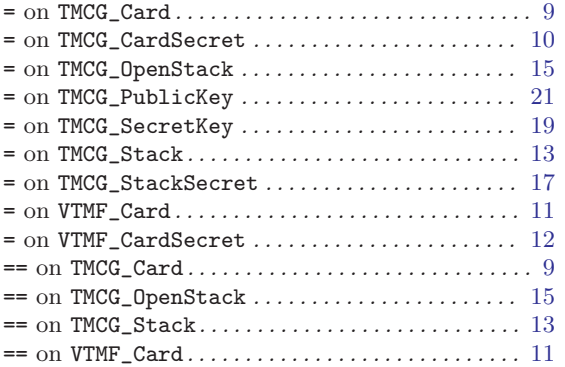

### $\geq$

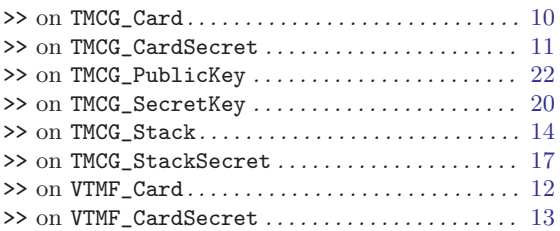

# $\bigl[$

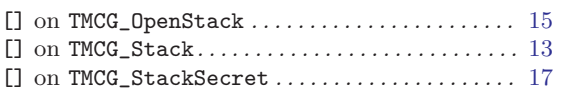

#### ~

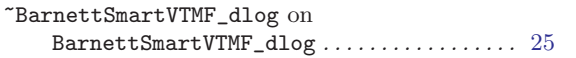

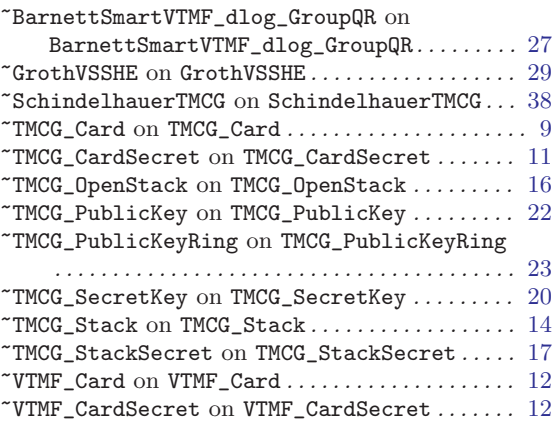

# A

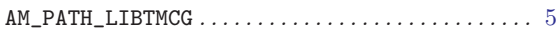

# $\, {\bf B}$

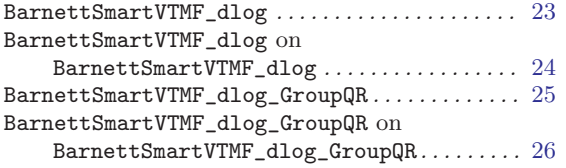

# C

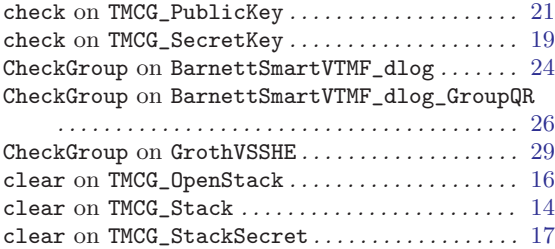

# D

```
20
```
## E

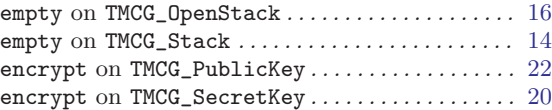

### F

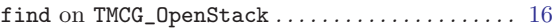

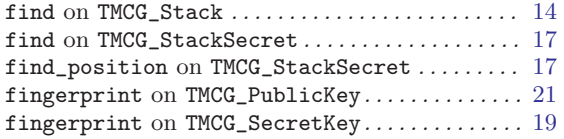

# G

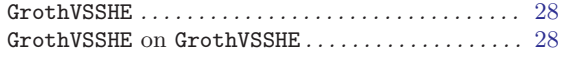

# I

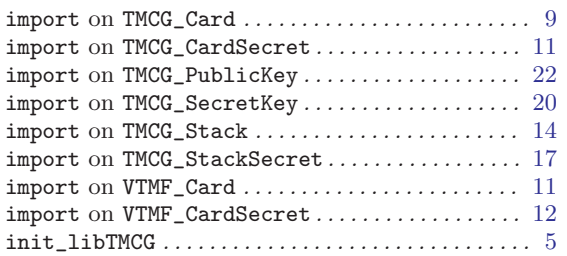

# K

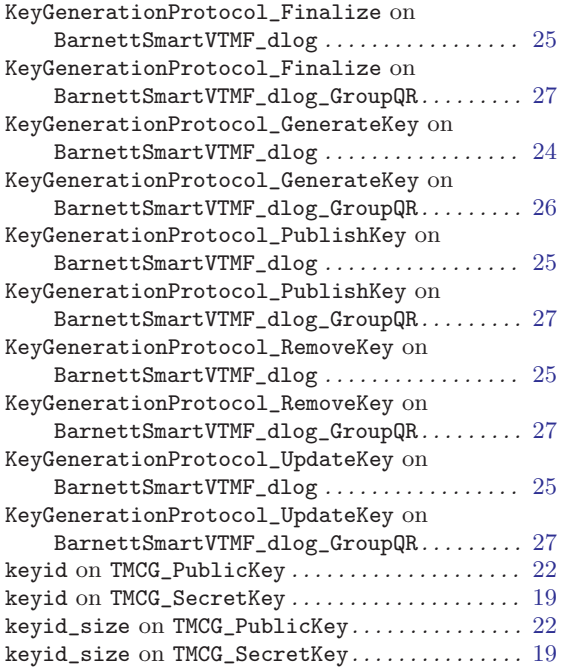

# M

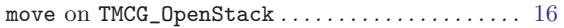

# P

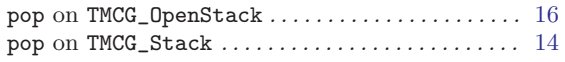

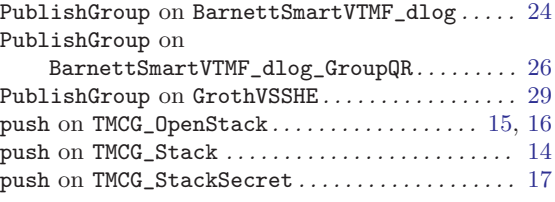

# R

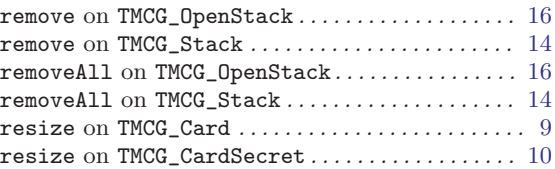

# S

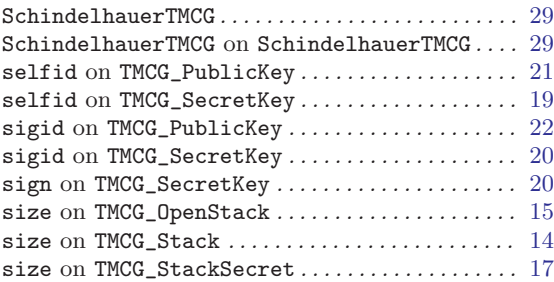

# T

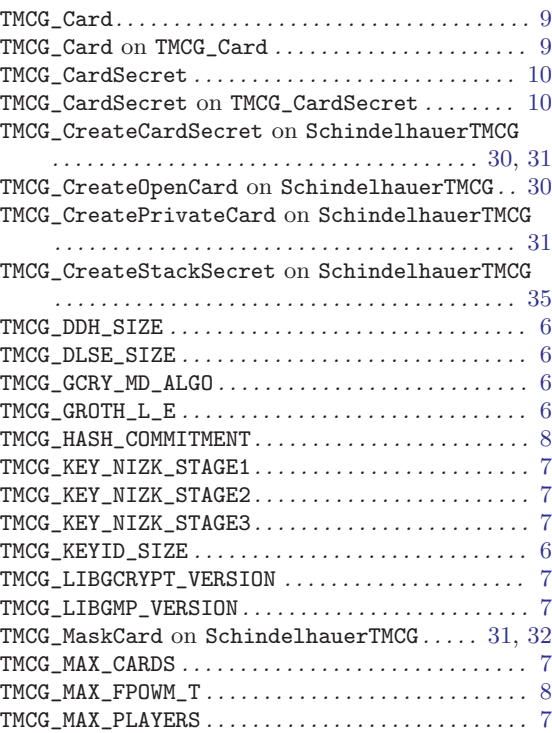

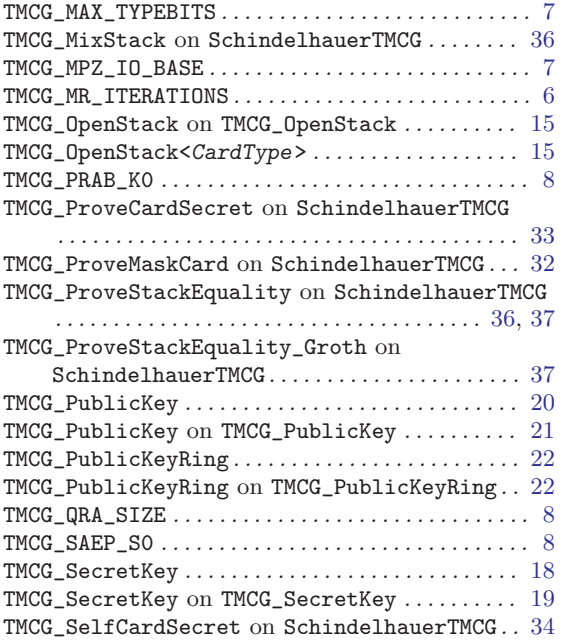

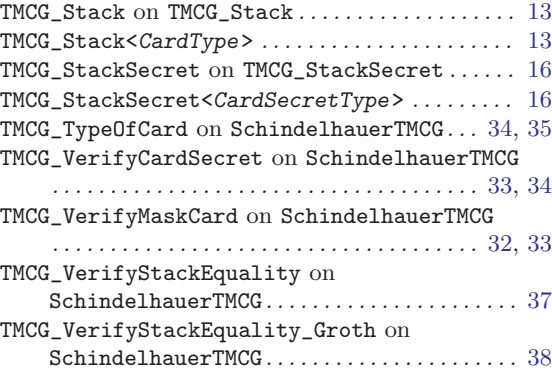

## V

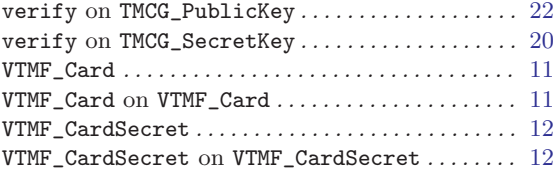